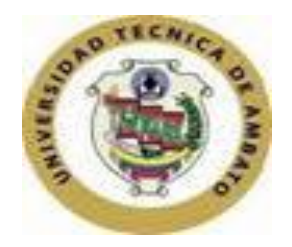

## *UNIVERSIDAD TÉCNICA DE AMBATO FACULTAD CIENCIAS HUMANAS Y DE LA EDUCACIÓN CARRERA: DOCENCIA EN INFORMÁTICA*

*Informe final del trabajo de graduación o titulación previo a la obtención del título de licenciada en ciencias de de la educación. Mención Informática y computación.*

*Modalidad Presencial*

*TEMA:*

*MATERIAL DIDÁCTICO INTERACTIVO Y SU INCIDENCIA EN EL DESARROLLO DE HABILIDADES Y DESTREZAS DE LOS ALUMNOS DEL SÉPTIMO AÑO DE EDUCACIÓN BÁSICA DE LA ESCUELA LA INMACULADA DEL CANTÓN PILLARO.*

*Autora: Gabriela Pilco*

<span id="page-0-0"></span>*Tutora: Ing. M.S.c. Wilma Lorena Gavilanes López*

*Ambato Ecuador*

# <span id="page-1-0"></span>**APROBACIÓN DEL TUTOR DEL TRABAJO DE GRADUACIÓN O TITULACIÓN.**

Yo, Ing. M.SC. GAVILANES LÓPEZ WILMA LORENA en calidad de Tutor del Trabajo de Graduación o Titulación, sobre el Tema**: MATERIAL DIDÁCTICO INTERACTIVO Y SU INCIDENCIA EN EL DESARROLLO DE HABILIDADES Y DESTREZAS DE LOS ALUMNOS DEL SÉPTIMO AÑO DE EDUCACIÓN BÁSICA DE LA ESCUELA LA INMACULADA DEL CANTÓN PILLARO** desarrollado por la egresada, Srta. Gabriela Elizabeth Pilco Díaz, considero que dicho Trabajo de Graduación, reúne los requisitos técnicos, científicos y reglamentarios, para ser sometido a la evaluación por parte de la Comisión de Estudio y Calificación designada por el Honorable Concejo Directivo de la Facultad de Ciencias Humanas y de la Educación.

Ambato, 31 de octubre del 2010

Ing.MSc .Gavilanes López Wilma Lorena

\_\_\_\_\_\_\_\_\_\_\_\_\_\_\_\_\_\_\_\_\_\_\_\_\_\_\_\_\_\_\_\_\_\_

TUTORA

# **AUTORÍA DEL TRABAJO**

<span id="page-2-0"></span>El presente proyecto de investigación: **MATERIAL DIDÁCTICO INTERACTIVO Y SU INCIDENCIA EN EL DESARROLLO DE HABILIDADES Y DESTREZAS DE LOS ALUMNOS DEL SÉPTIMO AÑO DE EDUCACIÓN BÁSICA DE LA ESCUELA LA INMACULADA DEL CANTÓN PILLARO EN EL PERIODO 2010-2011,** elaborado por quien suscribe la presente, declara que los análisis, opiniones y comentarios que constan en este Trabajo de Graduación son de exclusiva responsabilidad legal y académica de la autora.

Ambato, 20 de Marzo del 2011.

# PILCO DÍAZ GABRIELA ELIZABETH AUTORA

\_\_\_\_\_\_\_\_\_\_\_\_\_\_\_\_\_\_\_\_\_\_\_\_\_\_\_\_

C.C. 180361143-1

# <span id="page-3-0"></span>**AL CONSEJO DIRECTIVO DE LA FACULTAD DE CIENCIAS HUMANAS Y DE LA EDUCACIÓN**

La Comisión de Estudio y Calificación del Informe del Trabajo de Graduación sobre el tema: : **MATERIAL DIDÁCTICO INTERACTIVO Y SU INCIDENCIA EN EL DESARROLLO DE HABILIDADES Y DESTREZAS DE LOS ALUMNOS DEL SÉPTIMO AÑO DE EDUCACIÓN BÁSICA DE LA ESCUELA LA INMACULADA DEL CANTÓN PILLARO EN EL PERIODO 2010-2011.** Tal como consta en la carátula de este trabajo presentado por la Señorita Pilco Díaz Gabriela Elizabeth egresada de la carrera de informática y computación, promoción Marzo agosto 2010, considera que, una vez revisado el presente Trabajo de Graduación, reúne todos los requisitos básicos, técnicos, científicos y reglamentarios establecidos.

Por lo tanto, se autoriza la presentación ante el Organismo pertinente para los trámites correspondientes.

LA COMISIÓN

\_\_\_\_\_\_\_\_\_\_\_\_\_\_\_\_\_\_\_\_\_\_\_\_\_\_\_\_ \_\_\_\_\_\_\_\_\_\_\_\_\_\_\_\_\_\_\_\_\_\_\_\_\_\_\_\_\_\_

Lcda. Mg. NOEMY GABIÑO O. Dr .Mg. GUILLERMO CASTRO

### *DEDICATORIA*

<span id="page-4-0"></span>*El saber de tu existencia colmo de dicha, alegría, emoción mi corazón y mi vida ya que tu llegada la transformo de tal manera que es inexplicable describir como un ser tan pequeñito puede convertirse en un soplo de aliento y fuerza para continuar y levantarse cuando uno se ve caído. a ti hija mía Marianita Monserath ,en este presente trabajo te dedico estos años de esfuerzo y sacrificio de no haber pasado a tiempo completo con tu madre .tu paciencia y amor se refleja en esta tesis de investigación ya que sin tu apoyo constante no hubiese culminado la meta propuesta.*

*A Dios por prestarme la vida y llenarme de bendiciones a mis padres quienes han sido el pilar fundamental para continuar adelante los mismos que con su paciencia, amor y comprensión han sido un gran, aporte para cumplir con la meta planteada* 

*Por esta razón hago eco del momento que el éxito se lo debo a vosotros que son tan benévolos y complacientes y como retribución quiero compartir mi felicidad con ustedes que son los merecedores de mi gran afecto; porque la gratitud es el sentimiento más noble del ser humano que denota satisfacción espiritual, y valga esta oportunidad culminante para manifestarles muy emocionada que reciban ustedes mi gratitud eterna y que Dios los colme siempre de bendiciones.*

## *AGRADECIMIENTO*

<span id="page-5-0"></span>.

*Mi eterna gratitud a la comunidad educativa que conforma la universidad técnica de Ambato, por facilitar la adquisición de nuevos conocimientos mismos que serán de mucha utilidad en el ámbito profesional.*

*De manera especial mi sincero agradecimiento a lar, Ing. M.SC. GAVILANES LÓPEZ WILMA LORENA quien ha sido un aporte fundamental para la realización del proyecto de investigación ya que con su ayuda y guía se pudo concluir con la meta planteada.*

<span id="page-5-1"></span>*A las Autoridades de la Escuela La Inmaculada del Cantón Pillaro por el aporte desinteresado para culminar esta investigación pero sobre todo por la motivación y la colaboración constante que prestan a los y las futuros/as docentes de la patria.*

# ÍNDICE DE CONTENIDOS

# A. PRELIMINARES

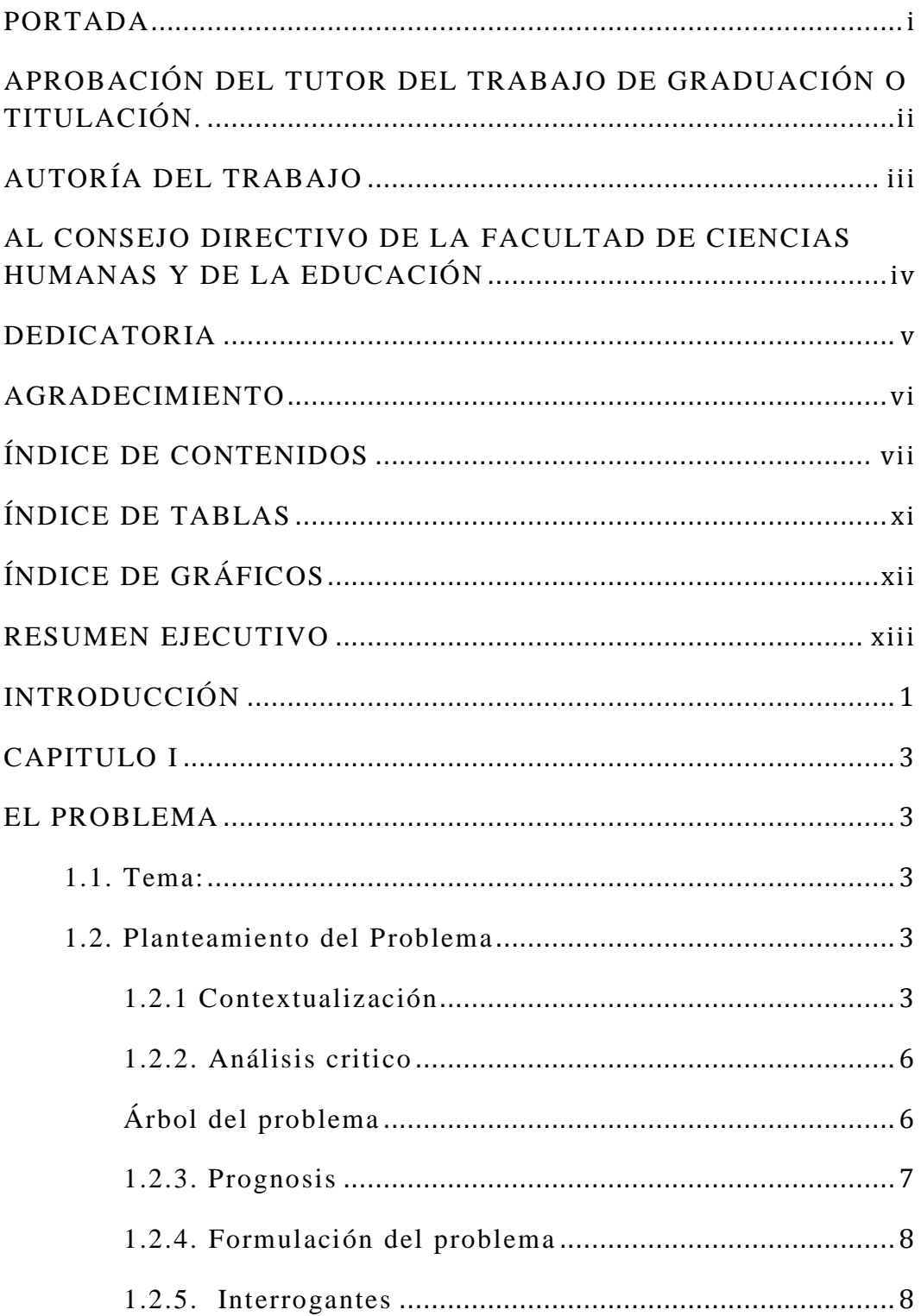

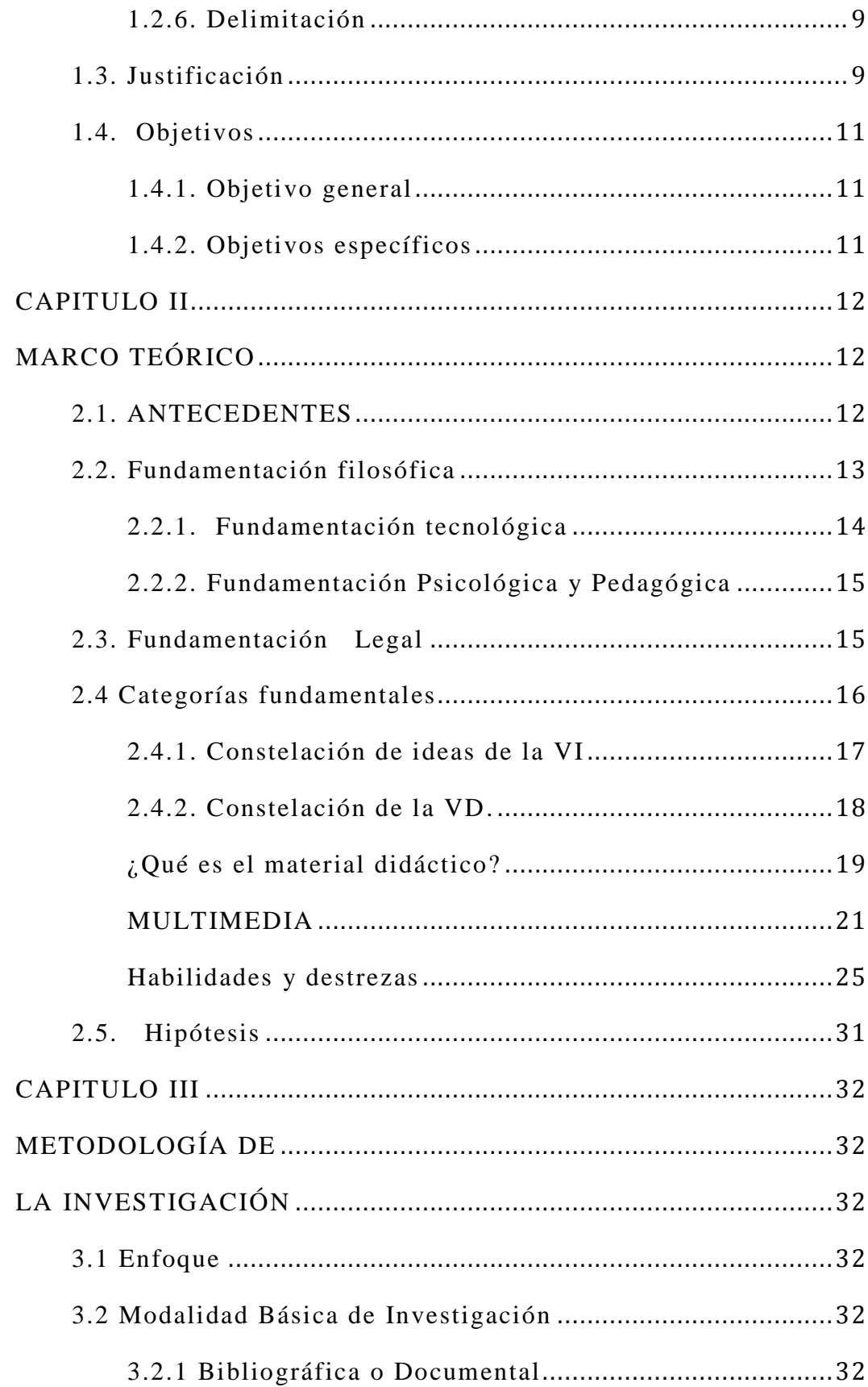

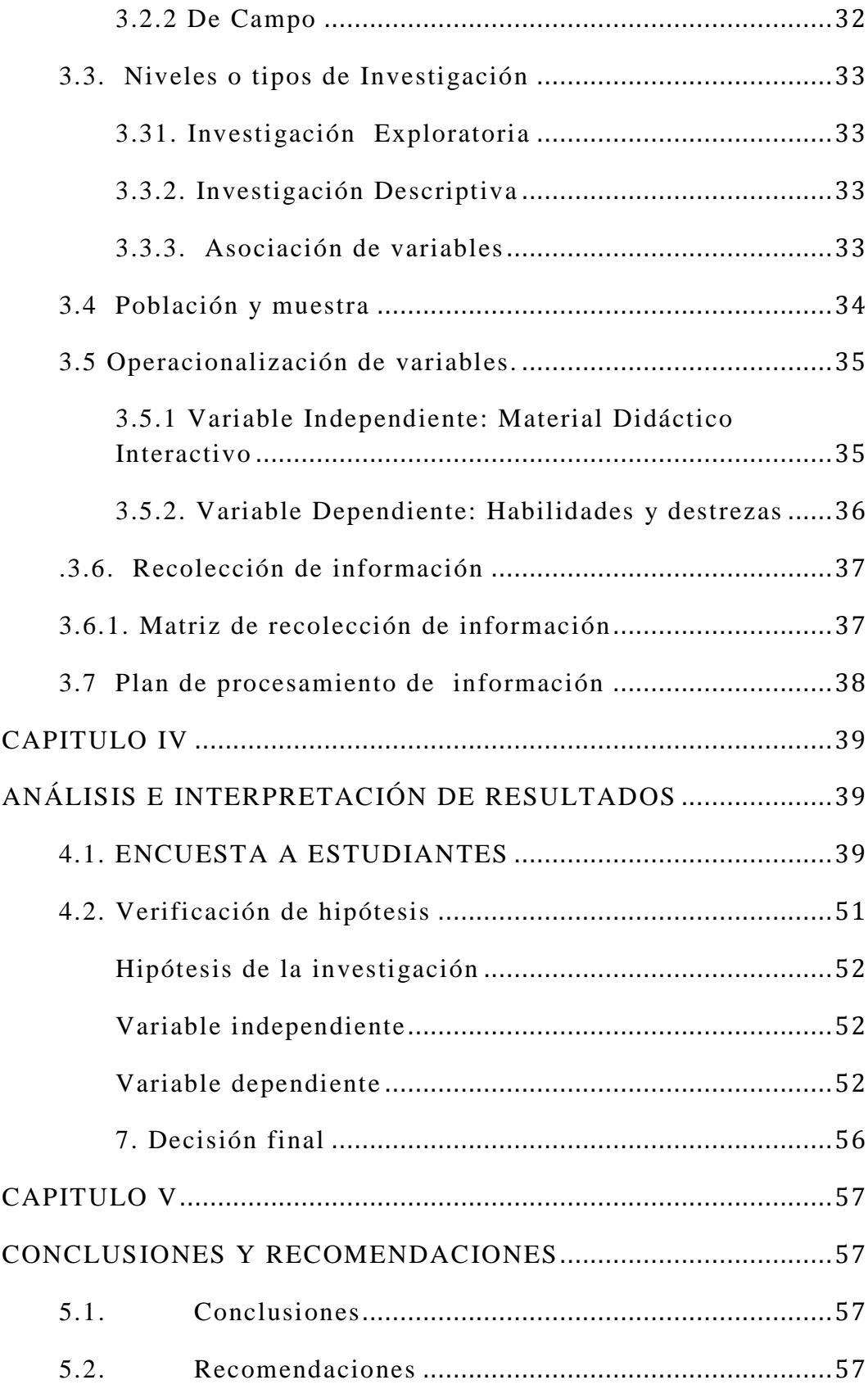

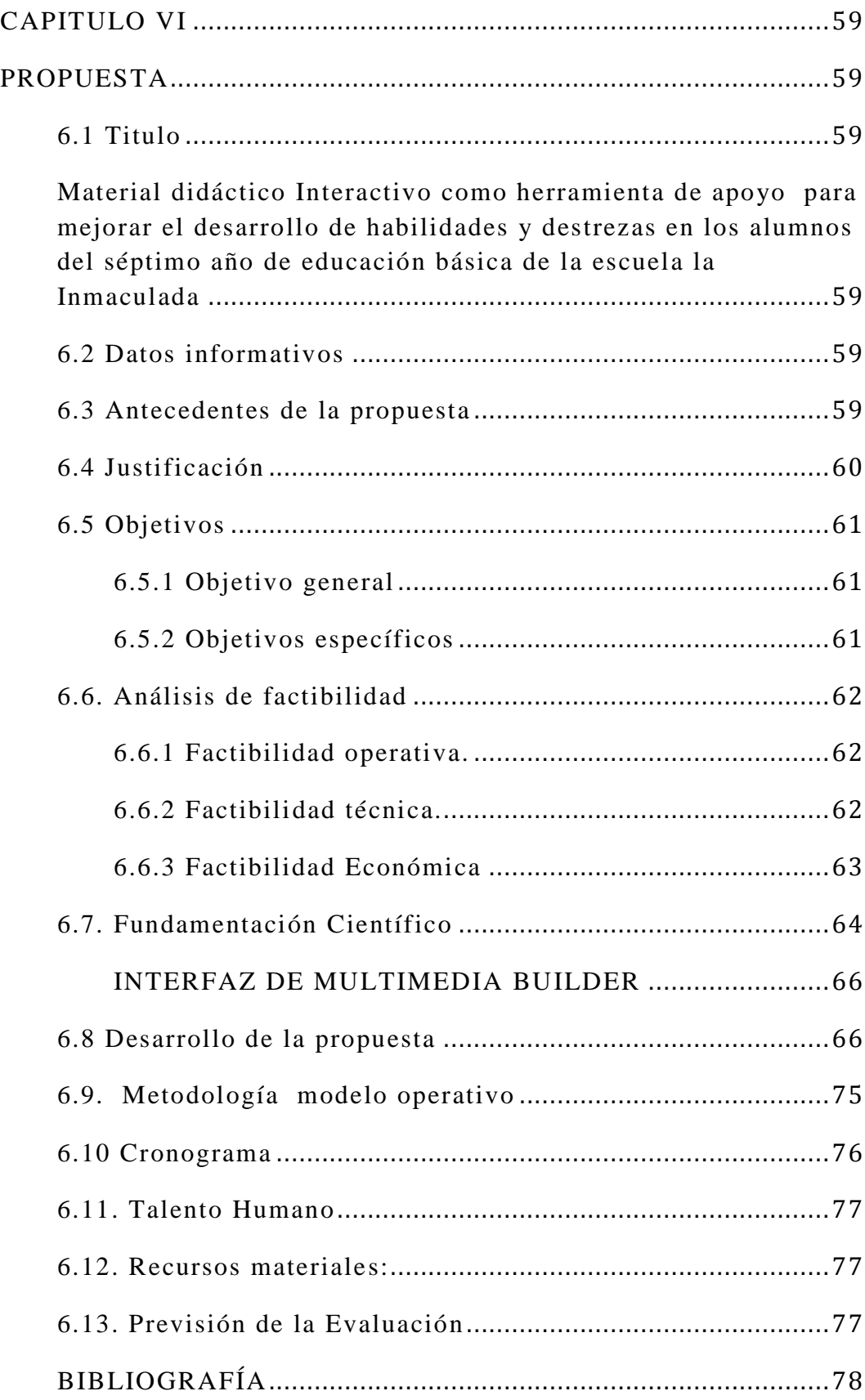

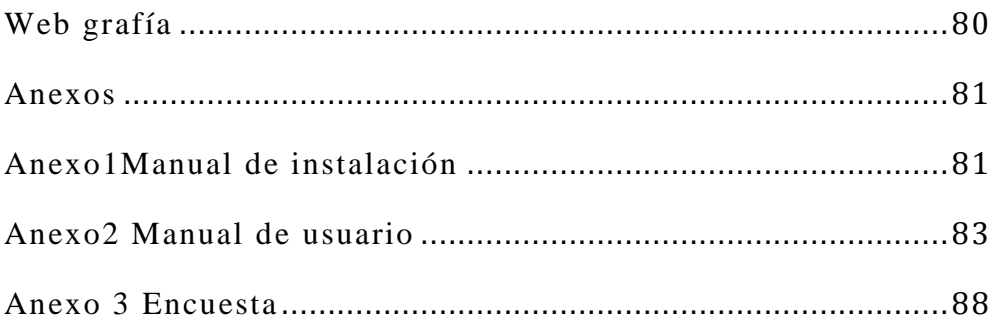

# ÍNDICE DE TABLAS

<span id="page-10-0"></span>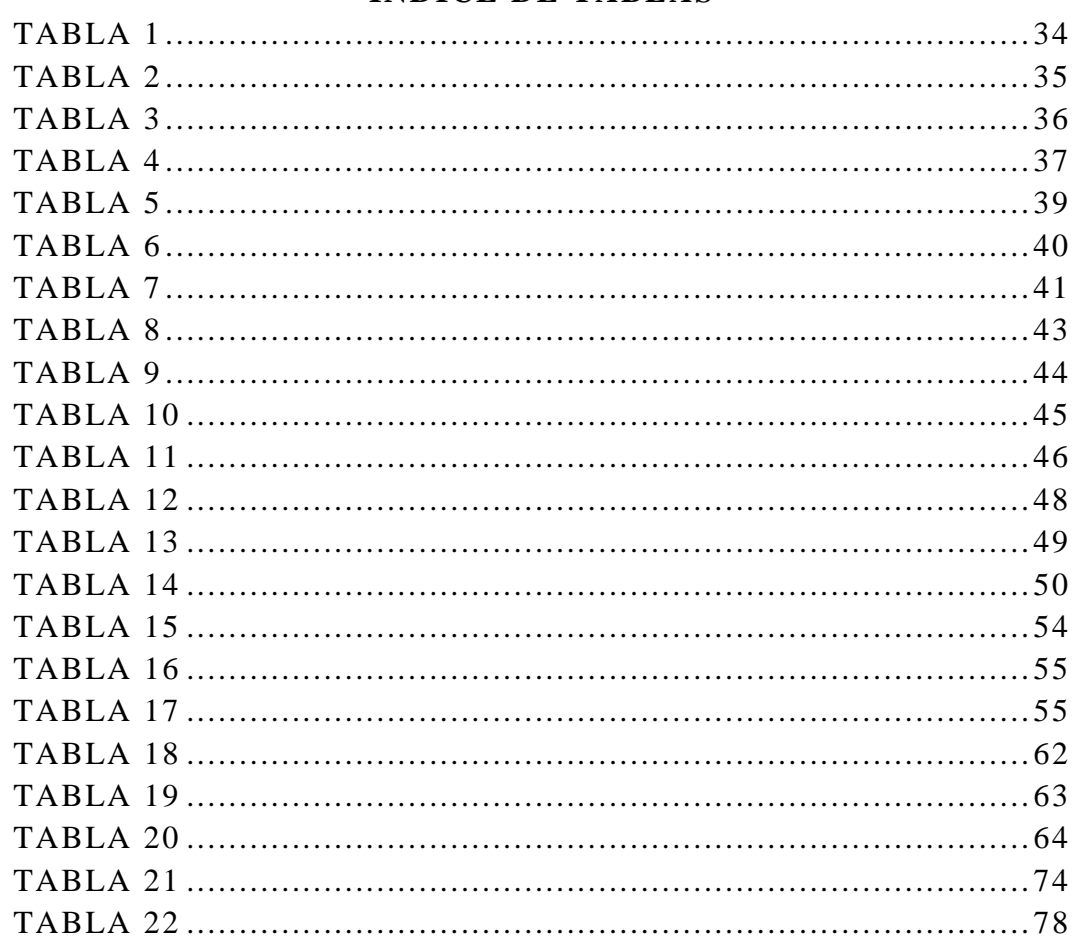

# ÍNDICE DE GRÁFICOS

<span id="page-11-0"></span>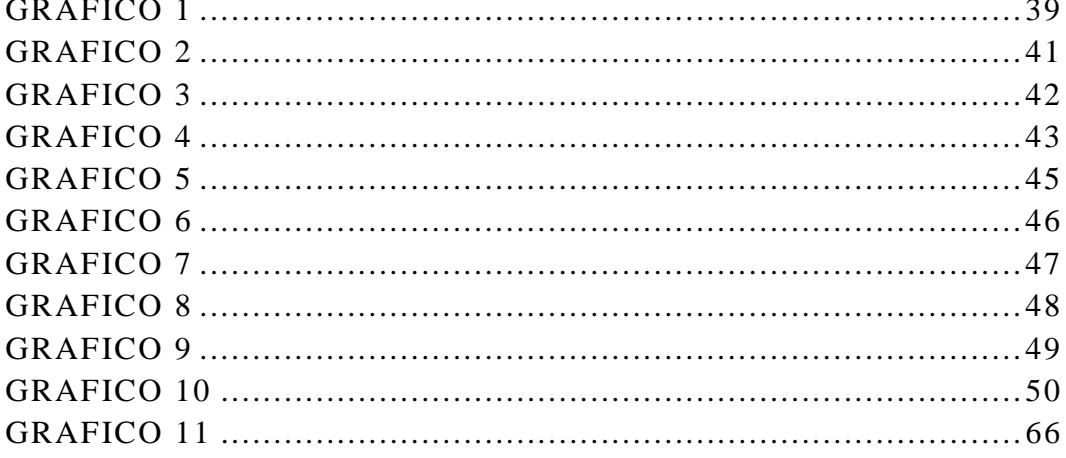

## **RESUMEN EJECUTIVO**

<span id="page-12-0"></span>La necesidad educativa impulsa a investigar un tema de gran importancia dentro del ámbito educacional como es "MATERIAL DIDÁCTICO INTERACTIVO Y SU INCIDENCIA EN EL DESARROLLO DE HABILIDADES Y DESTREZAS DE LOS ALUMNOS DEL SÉPTIMO AÑO DE EDUCACIÓN BÁSICA DE LA ESCUELA LA INMACULADA DEL CANTÓN PILLARO EN EL AÑO LECTIVO 2010-2011.", el mismo que es ejecutado por Pilco Díaz Gabriela Elizabeth

La hipótesis del proyecto investigativo es:" El uso de material didáctico interactivo en la materia de Ciencias Naturales incidirá en el desarrollo de habilidades y destrezas en los alumnos del séptimo año de educación básica de la escuela la Inmaculada del cantón Pillaro"

El contenido de la investigación comprende aspectos sobre el manejo y aplicación de MATERIAL DIDÁCTICO INTERACTIVO dentro del aula de clases lo cual hará que los alumnos del séptimo año de educación básica de dicha Institución no solo logren un mejor aprendizaje si no que desarrollen sus diferentes habilidades y destrezas en la materia de Ciencias Naturales.

La propuesta de solución comprende el elaborar un material didáctico interactivo el mismo que contiene la materia de ciencias naturales pero de una manera diferente ya que el diseño contiene aplicaciones multimedia tales como movimiento, sonido, videos y evaluaciones interactivas.

## **INTRODUCCIÓN**

<span id="page-13-0"></span>En la actualidad, en esta "sociedad informatizada", por el gran impacto que ha causado el desarrollo científico y tecnológico, como son las TIC tecnologías de la información y la comunicación, disponemos de una serie de programas educativos, que ofrecen grandes posibilidades para el aprendizaje. , y en vista a la necesidad muy imperiosa por mejorar los conocimientos y conseguir una educación de alto nivel y calidad, el desarrollo del presente proyecto de investigación no solo consiste en diseñar si no en aplicar el material didáctico Interactivo en la materia de Ciencias Naturales para fortalecer el desarrollo de habilidades y destrezas de los alumnos.

La clave reside de cómo son utilizados estos recursos tanto por el docente como por el alumno. El objetivo de esta investigación es analizar de qué manera influye esta diversidad de materiales en el aprendizaje y de qué manera el docente incentiva a sus alumnos.

Las TIC´S se presentan cada vez más como una necesidad en la sociedad porque los cambios, los conocimientos y las demandas de una educación de calidad actualizada se convierte en una exigencia permanente porque los estudiantes se interesan por conocer y aprender más para aplicar en el proceso educativo y los profesores se interesen por el uso de la informática para dar una mejor educación, convirtiéndose en facilitadores, orientadores, formadores y capacitadores para que el aprendizaje sea interactivo y sirva como material pedagógico de apoyo para desarrollar un aprendizaje autónomo.

Por tal motivo se ha puesto énfasis en la presente Investigación : MATERIAL DIDÁCTICO INTERACTIVO Y SU INCIDENCIA EN EL DESARROLLO DE HABILIDADES Y DESTREZAS DE LOS ALUMNOS DEL SÉPTIMO AÑO DE EDUCACIÓN BÁSICA DE LA ESCUELA LA INMACULADA DEL CANTÓN PILLARO EN EL PERIODO 2010-2011.

El problema que se presentó: ¿De qué manera incide la utilización de material didáctico interactivo en la materia Ciencias Naturales en el desarrollo de habilidades y destrezas de los alumnos del séptimo año de educación básica de la escuela "La Inmaculada del Cantón Pillaro", en el periodo 2010-2011?

Planteándome como objetivo general: Determinar la incidencia de la utilización de Material Didáctico Interactivo de la materia de Ciencias Naturales en el desarrollo de habilidades y destrezas en los alumnos del séptimo año de educación básica de la escuela "La Inmaculada" del Cantón Pillaro en el periodo 2010-2011.

En el Capítulo I, encontramos lo que se refiere a la investigación del problema y su contexto.

En el Capítulo II se abordo temas importantes como: los antecedentes investigativos del tema, la fundamentación filosófica y legal del mismo así como sus categorías fundamentales con el desarrollo de cada una de ellas.

El Capítulo III, Abarcamos las estrategias metodológicas de enseñanza, por tanto es una investigación de estudio cualitativo, su modalidad de investigación es bibliográfica y de campo, basada en tres niveles de investigación tales como: Exploratoria descriptiva y asociación de variables.

El Capítulo IV enmarca la representación gráfica, análisis de los resultados obtenidos de la encuesta de 60 alumnos, los mismos que contribuyeron para comprobar la hipótesis empleando el Chi cuadrado.

En el Capítulo V nos planteamos las conclusiones y recomendaciones.

En el Capítulo VI consta la propuesta que de una u otra manera viene a solucionar el problema, que se refiere a la utilización de Material Didáctico Interactivo en la materia de Ciencias Naturales en el séptimo año de educación básica.

## **CAPITULO I**

#### **EL PROBLEMA**

## <span id="page-15-2"></span><span id="page-15-1"></span><span id="page-15-0"></span>**1.1. Tema:**

Material didáctico interactivo y su incidencia en el desarrollo de habilidades y destrezas de los alumnos del séptimo año de educación básica de la escuela la inmaculada del Cantón Pillaro en el periodo 2010-2011.

## <span id="page-15-3"></span>**1.2. Planteamiento del Problema**

#### <span id="page-15-4"></span>**1.2.1 Contextualización**

Hoy en día la tecnología de la información y la comunicación constituyen una parte esencial de la sociedad humana a nivel mundial ya que se ha convertido en algo más que una [herramienta](http://www.monografias.com/trabajos11/contrest/contrest.shtml) generadora de [productos](http://www.monografias.com/trabajos12/elproduc/elproduc.shtml) finales, son procesos científicos cuyo principal [objetivo](http://www.monografias.com/trabajos16/objetivos-educacion/objetivos-educacion.shtml) es la generación de conocimientos, que a la postre incidirán en los modos de vida de las [sociedades,](http://www.monografias.com/trabajos16/evolucion-sociedades/evolucion-sociedades.shtml) no sólo en un ámbito técnico o especializado, sino principalmente en la creación de nuevas formas de comunicación y convivencia global.

Desde un punto de vista histórico, la revolución de las Tecnologías de la Información [marca](http://www.monografias.com/trabajos16/marca/marca.shtml) un momento crucial y decisivo en la sociedad mundial, pues ha penetrado en todas las áreas de vida humana, no como agente externo, sino como [motor](http://www.monografias.com/trabajos10/motore/motore.shtml) que genera un flujo activo en las interrelaciones sociales.

Una de estas áreas es la educación y el impacto de las TIC en los docentes quienes están comprometidos a investigar, y manipular las nuevas tecnologías para de esta manera promover una educación de calidad ya que contamos con los recursos necesarios para lograr que los alumnos y docentes apliquen de manera adecuada lo que es material didáctico interactivo, Software educativos tales como libros electrónicos, Blogs educativos, Tutoriales, diseños y publicaciones de páginas web entre otros.

La meta es la inclusión social, desde todos sus aspectos y las TIC son una herramienta valiosa para lograrla, lo esencial que debe cambiar es el pensamiento y actitud de algunos docentes que aún, hoy en día, se oponen al cambio, el mayor desafío es cambiar para que el conocimiento sea un bien deseable, y en un futuro se logre terminar con una educación tradicionalista y mediocre en el mundo.

La expansión de las tecnologías de la información y comunicación impone la elección de un modelo que las integre en las acciones cotidianas de las organizaciones educativas para potenciar los procesos de enseñanza y aprendizaje.

Cabe recalcar que en nuestro país tan solo un mínimo porcentaje aplican lo que son las TIC y a pesar de que siguen su expansión, aún existe una brecha digital en lo que respecta al acceso a la educación, la investigación y los recursos de que disponen, es por esto que el actual gobierno se encuentra encaminado hacia la tecnología dotando de nuevas maquinas de computación a escuelas y colegios, buscando mejorar la educación en nuestro País.

El intercambio de conocimientos, la cooperación internacional y las nuevas tecnologías pueden brindar nuevas oportunidades de reducir la mediocridad educativa y lograr que la educación no solo a nivel superior se enfrente a nuevos desafíos y dificultades logrando una mejor capacitación del personal docente, con una formación basada en las competencias, mejorando y conservando la calidad de la enseñanza.

Educadores y educandos de nuestro país deben hacer frente a los retos y a las nuevas oportunidades que ofrecen las tecnologías, de mejorar la manera de producir, organizar, difundir , controlar el saber y de acceder al mismo , esto se

lograra con la auto preparación ,la investigación que son factores importantes para poder utilizar recursos multimedia elaborando material didáctico que beneficiara el conocimiento de nuestros educandos y ayudara en gran parte a impartir ciencia de una manera diferente terminando con una educación tradicional y cambiándola por una educación digital.

En lo que se refiere a nuestra provincia la educación ha dado un gran salto ya que la mayoría de personas por lo menos han cambiado de forma de pensar y educar a sus hijos por tal razón es mucho más probable que se utilice las nuevas tecnologías de la comunicación no solo a nivel primario si no a nivel superior.

El gobierno actual está brindando excepcionales oportunidades a la educación procurando mejorar los servicios educativos a favor de las escuelas de los sectores más pobres de la provincia dotándolas de implementos que mejoren la educación de los niños(as) y jóvenes estudiantes.

Cabe mencionar que los docentes se han comprometido a trabajar con nuevas herramientas promoviendo así el cambio y comprometiéndose a ser uso de la tecnología para lograr una buena calidad de Educación y sobre todo aportar al desarrollo de habilidades y destrezas en cada uno de sus alumnos preparándose, e, investigando, sobre el uso de las nuevas tecnologías pero sobre todo aplicando dichos conocimientos en su ardua labor de educar y formar personas útiles a la sociedad.

En el séptimo año de educación básica de la escuela la inmaculada a pesar del gran salto tecnológico que se ha dado nuestro país y nuestra provincia el docente no ha puesto énfasis en impartir su clase de una manera diferente por ello hoy se ve en la necesidad de aplicar un nuevo método de enseñanza utilizando material didáctico interactivo el mismo que fortalecerá el aprendizaje y desarrollara habilidades y destrezas en cada uno de los alumnos en la materia de ciencias naturales.

## <span id="page-18-0"></span>**1.2.2. Análisis critico**

## <span id="page-18-1"></span>**Árbol del problema**

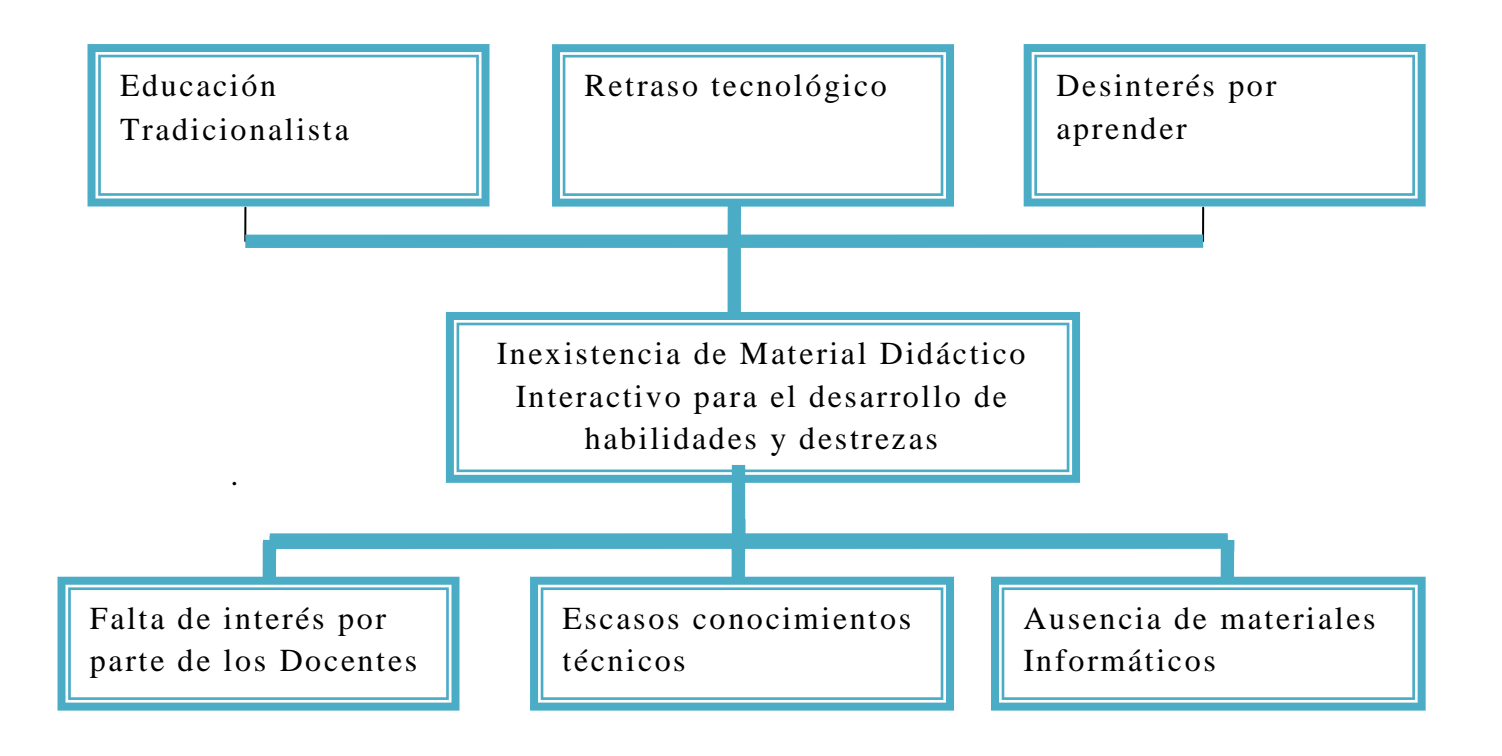

En los actuales momentos la inexistencia de material didáctico interactivo en la Escuela la Inmaculada del cantón Pillaro es provocado por causas negativas y por ende efectos que a futuro se convertirán en un aporte negativo no solo para el docente y el alumno si no para la misma institución educativa.

Una de las causas que se detecto durante la investigación es la falta de interés por parte de los docentes y de las mismas autoridades de la institución quienes se niegan a promover una educación diferente e innovadora, por lo contrario continúan inmersos al método tradicional basada al lápiz al cuaderno y a la pizarra.

El desconocimiento técnico de la comunidad educativa de la escuela la Inmaculada es provocado por la falta de capacitación y auto preparación produciendo un gran retraso tecnológico a la institución educativa.

Otra de las causas detectadas es la ausencia de Materiales informáticos en la institución por descuido de las autoridades de la institución provocando en los alumnos un total desinterés por aprender ya que las clases se tornan tediosas y aburridas.

además cabe recalcar que el desconocimiento de material didáctico interactivo por parte de los padres de familia contribuye al conformismo tanto del alumno como del docente el mismo que no se preocupa por aprender y preparase día con día en lo que se refiere a recursos interactivos quedando inmerso en el analfabetismo tecnológico, por tal motivo la resistencia al cambio ha sido el factor que incide en gran parte para continuar con una educación tradicionalista, los docentes y demás encargados de formar profesionales deberán aceptar este reto y dejar los miedos tecnológicos para lograr una educación de calidad y no seguir inmersos en una educación memorística , repetitiva es decir una educación mediocre.

## <span id="page-19-0"></span>**1.2.3. Prognosis**

En la actualidad es necesario que los docentes tomen un mayor desafío, el de cambiar de forma de pensar y actuar para que el conocimiento sea un bien deseable, por lo tanto los docentes no solo deben estar preparados para trabajar con recursos tecnológicos si no sentirse capases de diseñar dicho material teniendo en cuenta las necesidades de los alumnos que ayudara a la elaboración de un material educativo de excelente nivel.

Día a día la tecnología avanza a pasos agigantados y la educación no puede quedarse atrás en manejar esta información. Es necesario implementar con material didáctico escuelas y colegios, utilizando material didáctico interactivo

para hacer que la clase sea más dinámica en donde el alumno pueda encontrar información pertinente y actualizada.

Por consiguiente si la institución educativa no acepta este reto de cambio la educación continuara siendo repetitiva, memorística, basada al lápiz y al cuaderno, es decir seguirá inmersa en una educación tradicional misma que formara personas con un bajo nivel tecnológico, afectando al desarrollo de sus habilidades y destrezas.

Por tal razón es necesario que la institución haga conciencia y comience por implementar material didáctico, software educativo en su institución de acuerdo a cada materia, y a su contenido Cognitivo, diseñándolo con una interface atractiva amigable de manera que el alumno se interese por aprender y no solo repita lo que el profesor hable si no que se sienta capaz de intervenir críticamente en la clase.

#### <span id="page-20-0"></span>**1.2.4. Formulación del problema**

 ¿De qué manera incide la utilización de material didáctico interactivo en la materia Ciencias Naturales en el desarrollo de habilidades y destrezas de los alumnos del séptimo año de educación básica de la escuela "La Inmaculada del Cantón Pillaro" ?

## <span id="page-20-1"></span>**1.2.5. Interrogantes**

- ¿Dispone la institución de recursos necesarios para la utilización de material didáctico Interactivo?
- ¿La metodología que utiliza el docente permite desarrollar habilidades y destrezas en los estudiantes?
- ¿La utilización de un material Didáctico Interactivo facilitara el desarrollo de habilidades y destrezas en los estudiantes del séptimo año de educación básica de la escuela la Inmaculada del Cantón Pillaro?

## <span id="page-21-0"></span>**1.2.6. Delimitación**

## **Delimitación de contenido**

**Campo:** Educativo

**Área:** Material didáctico Interactivo

**Aspecto:** Desarrollo de Habilidades y destrezas

## **Delimitación espacial**

Esta investigación se la realizara en la Escuela la Inmaculada que está ubicada en el barrio Ciudad Nueva, Girasoles 030 e Ilusiones del cantón Pillaro provincia de Tungurahua.

## **Delimitación Temporal**

Esta investigación se la realizara en el periodo 2010-2011

#### <span id="page-21-1"></span>**1.3. Justificación**

Esta investigación surge con La necesidad de mejorar el nivel de la educación en nuestro país, formando educandos aptos para tomar el riesgo de un cambio aprovechando al máximo los beneficios y posibilidades que nos presentan las nuevas tecnologías.

Pero este cambio solo será posible si los docentes se interesan por aplicar y diseñar material didáctico interactivo apropiado para sus clases, este material educativo debe cumplir con muchos requisitos antes de ser catalogado como tal.

En los más pequeños debe estimular la imaginación y permitir que el niño vaya desarrollando sus habilidades y destrezas independientemente. Los déficits que pueda tener algún alumno pueden ser cubiertos de este modo, de manera que pueda estar al mismo nivel de los demás, sin que ello signifique un retraso en el grupo o en el curso.

Como todas las cosas y dada la importancia que tiene la educación de los niños, todo el material educativo que se encuentre disponible, ya sea libros electrónicos, tutoriales, blogs educativos etc. deben ser continuamente revisados y demostrado el real aporte que pudiera tener dentro de la educación, ya que productos de mala calidad terminan siendo más negativos que positivos.

La notable masificación que han experimentado los computadores personales, en conjunto con el gran interés que tiene los alumnos por ello, ha llevado a que muchos diseñen Material Didáctico reforzando la educación. Lo más común son programas en discos compactos que tiene muchas finalidades diferentes.

Uno de los más comunes son aquellos que estimulan la imaginación y el desarrollo intelectual de los niños, que generalmente están pensados en los más pequeños. Este material educativo para niños cuenta con imágenes, adivinanzas e historias que le permiten al niño ir desarrollándose. Por ello este material Didáctico Interactivo se ha ido transformando en una excelente medida para mejorar la calidad de la educación del alumno, ya que no solo presenta nuevos conocimientos, sino que también es una herramienta de apoyo y refuerzo.

Por tanto el desarrollo y superación de la institución solo se lograra si en conjunto la comunidad de educadores buscan soluciones a este problema, si bien es cierto la escuela la Inmaculada del Cantón Pillaro es conocida por su calidad de educación así que se debe considerar un cambio en su currículum ,empezando con la implementación de multimedia educativa entre estos lo que es Material didáctico Interactivo por parte del docente para conseguir no solo un aprendizaje Significativo si no el desarrollo de habilidades y destrezas en cada uno de sus alumnos pero sobre todo incentivarlos a crecer como seres humanos en función de la Sociedad que los rodea.

## <span id="page-23-0"></span>**1.4. Objetivos**

## <span id="page-23-1"></span>**1.4.1. Objetivo general**

 Determinar la incidencia de la utilización de Material Didáctico Interactivo de la materia de Ciencias Naturales en el desarrollo de habilidades y destrezas en los alumnos del séptimo año de educación básica de la escuela "La Inmaculada" del Cantón Pillaro en el periodo 2010-2011.

## <span id="page-23-2"></span>**1.4.2. Objetivos específicos**

- Diagnosticar las dificultades que presentan los alumnos en el uso de Material Didáctico Interactivo en la materia de Ciencias Naturales.
- Determinar el nivel de utilización de Material Didáctico Interactivo en la institución
- Diseñar un material didáctico Interactivo para mejorar el desarrollo de habilidades y destrezas en la materia de Ciencias Naturales en los alumnos del séptimo año de educación básica de la escuela la Inmaculada.

## **CAPITULO II**

## **MARCO TEÓRICO**

## <span id="page-24-2"></span><span id="page-24-1"></span><span id="page-24-0"></span>**2.1. ANTECEDENTES**

Una vez realizadas las lecturas pertinentes, de la web y de otros materiales que son útiles para nuestro propósito de estudio se procede a elaborar el marco teórico, que se basará en la integración de la información relevante y necesaria que atañe a nuestro problema de investigación.

Las primeras concepciones de la Informática Educativa, estaban apoyadas en que se veía al maestro como transmisor de conocimientos y al alumno como receptor, generalmente pasivo y en el aula se veían traducidas en prácticas que privilegiaban las teorías conductistas.

El papel de la computadora es cada día más fundamental dentro de la metodología actual de enseñanza aprendizaje, centralmente una de estas metodologías es la utilización de material didáctico interactivo ya que no se limita solamente al uso de los programas educativos en computadoras instaladas en aulas de computación, si no que son considerados como instrumentos capaces de organizar diferentes medios de comunicación como son el video y el sonido; donde el Internet es un recurso muy rico e importante en la información que brinda y donde podemos encontrar un gran potencial educativo.

Un claro Ejemplo de material didáctico interactivo es la nueva herramienta tecnológica, **"Educarecuador"** desarrollada por un equipo de pedagogos del Ministerio de Educación de Pichincha, la misma que impulsa a una educación del siglo XXI con servicios de comunicación, formación y asesoramiento a través de Internet. Esta nueva herramienta permite integrar los esfuerzos y experiencias de distintos actores de la comunidad educativa, a nivel inicial, básica, bachillerato y especial. El portal educativo "E**ducarecuador",** es un espacio virtual que permite a los maestros y maestras participar activamente en procesos de aprendizaje y trasciende barreras de tiempo y espacio para mejorar la calidad de la educación en el país.

De acuerdo al estudio Bibliográfico de las tesis que reposan en la universidad Técnica de Ambato en la Biblioteca de la facultad de Ciencias Humanas y de la Educación, Se pudo encontrar el siguiente trabajo con el tema: Las actividades Interactivas en el proceso enseñanza aprendizaje para la asignatura de informática de las estudiantes de octavo año del Instituto Superior Tecnológico Hispano América

Autor: Soledad Guerrero quien concluye que la Tecnología multimedia bien utilizada libera al docente de realizar tareas repetitivas brindándole la posibilidad de convertirse en un organizador de la interacción entre el alumno y el objeto de aprendizaje y además un generador de interrogantes.

#### <span id="page-25-0"></span>**2.2. Fundamentación filosófica**

El fundamento filosófico que orienta a la presente investigación es de carácter crítico propositivo ya que considera al ser humano como el centro del mundo quién construye su existencia con su semejante, como ente transformador de su realidad colectiva, trascendiendo el tiempo y el espacio, desarrollando su capacidad crítica que le faculte ser dinámico de acciones propositivas, emprendedoras e innovadoras en las diferentes instancias sean estas educativas, económicas empresariales entre otras.

El hombre es una unidad que se desarrolla y perfecciona, porque cada uno tiene su espíritu, su conciencia, donde los estímulos en la vida son correspondidos y supera ciertas etapas o falencias, e incluso la educación se convierte en un arte que el docente debe preparar día con día, a través de la tecnología y sus avances; por consiguiente el docente debe ser animador, orientador y potenciador del conocimiento en el contexto educativo, y una mejor manera de hacerlo es

diseñando y utilizando su propio material didáctico interactivo para hacer que el ambiente de aula sea dinámico e interesante.

Respondiendo a las necesidades del ámbito educativo así como de sus formas y métodos de enseñanza aprendizaje. El propósito que persigue es el de materializarla a través de la Educación Virtual e interactiva con el uso de las tecnologías de la Información y la Comunicación apareciendo nuevas posibilidades de superación profesional y por ende cambios en la forma de enseñanza-aprendizaje por lo que debemos reflexionar sobre las tres partes esenciales de la educación, como lo son: Las bases Filosóficas, pedagógicas y psicológicas de la enseñanza dentro de las aulas de clases ; siendo el objetivo que se persigue con el presente trabajo, el de contribuir al perfeccionamiento de la Educación con el uso y diseño de material didáctico interactivo el mismo que se encuentra en auge dentro de la educación actual.

## <span id="page-26-0"></span>**2.2.1. Fundamentación tecnológica**

Actualmente, el mercado y la competencia en general, hacen que deban producirse tecnología de punta, ayudado muchas veces por la gran transferencia de tecnología mundial. También existe una tendencia a la miniaturización de los dispositivos tecnológicos.

La tecnología es un concepto amplio que abarca un conjunto de técnicas, conocimientos y procesos, que sirven para el diseño y construcción de objetos para satisfacer necesidades de la humanidad.

Se utiliza en procesos pedagógicos, a fin de facilitar el proceso de enseñanzaaprendizaje. Hoy en día podríamos decir que la educación también se incluyen las altas tecnologías de la información y la comunicación.

Sin embargo la tecnología educativa no nace con el uso de la computadora en el aula, si no con la necesidad de la comunidad educativa de implantar una educación diferente con el objetivo de utilizar auxiliares didácticos que permitan mejorar la calidad educativa de los alumnos empezando con la estimulación de sus capacidades, y el desarrollo de habilidades y destrezas de cada individuo

#### <span id="page-27-0"></span>**2.2.2. Fundamentación Psicológica y Pedagógica**

El impacto científico de la fundamentación Psicológica en la educación fue trascendental por cuanto se ajusta a las necesidades Políticas, Económicas, y Sociales.

Dentro del Modelo Pedagógico la educación es una función social caracterizada por su esencia clasista la cual se basa en la formación del hombre conjuntamente con sus conocimientos para ello se debe considerar que no solo el alumno si no el docente debe empezar a trabajar , con un método critico constructivista para así lograr una educación de calidad ,utilizando material didáctico interactivo , tales como libros electrónicos , blogs educativos , tutoriales entre otros mismos que serán considerados como un mejor método de enseñanza aprendizaje dentro de las aulas de clases ya que debemos tener en cuenta que hoy en día la educación debe ser innovadora por lo cual es necesario que cada institución implemente sus aulas con material didáctico interactivo , para que sus clases sean más dinámicas e interesantes de manera que el alumno no solo se centre en repetir lo que el profesor dice o hace si no que se sienta capaz de participar críticamente dentro del aula de clases.

<span id="page-27-1"></span>**2.3. Fundamentación Legal De Los Derechos Y Obligaciones Del Derecho A La Educación** 

## **Art. 5.- La educación como obligación del Estado**

El Estado tiene la obligación ineludible e inexcusable de garantizar el derecho a la educación de todas y todos los ecuatorianos y su acceso universal a lo largo de la vida, para lo cual generará las condiciones que garanticen la igualdad de oportunidades para acceder a los servicios educativos.

# **Art. 6.- Obligaciones:**

- Incorporar las tecnologías de la información y comunicación en el proceso educativo y propiciar el enlace de la enseñanza con las actividades productivas o sociales.
- Garantizar la formación, actualización, perfeccionamiento, especialización
- Mejoramiento de la calidad profesional y de vida de los y las docentes

# <span id="page-28-0"></span>**2.4 Categorías fundamentales**

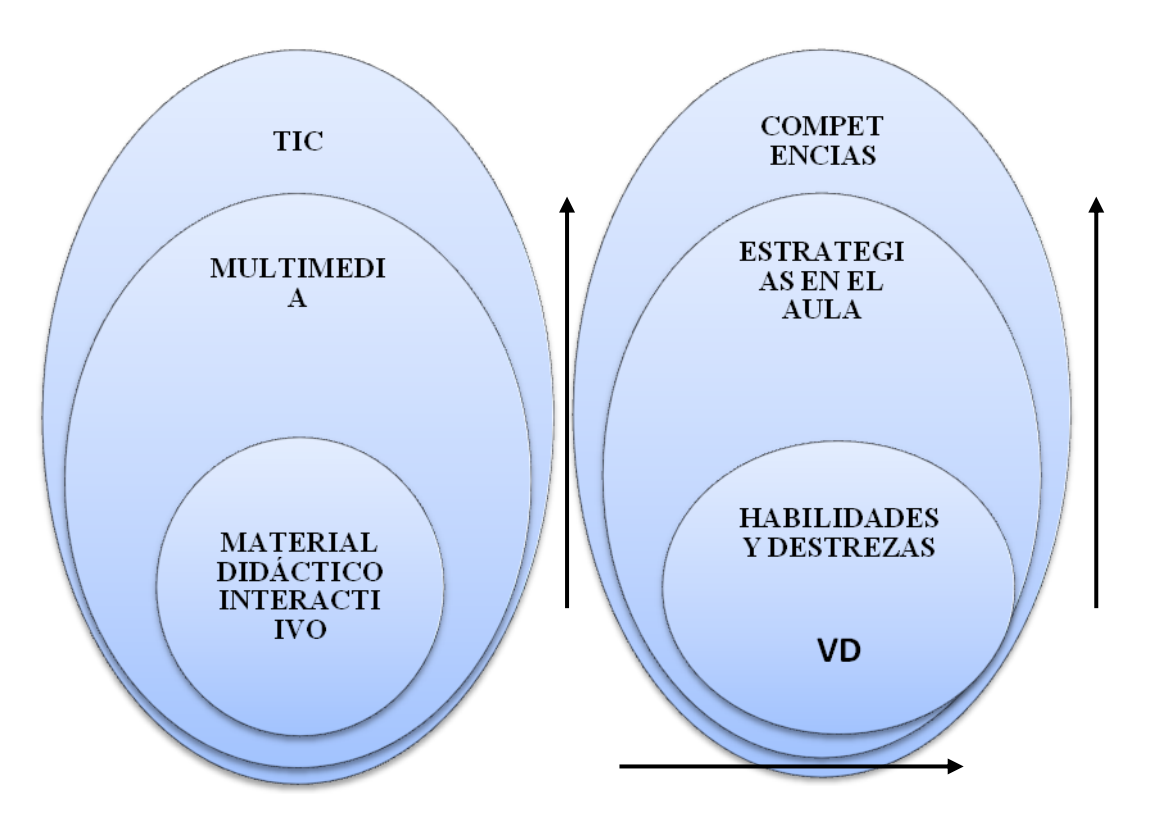

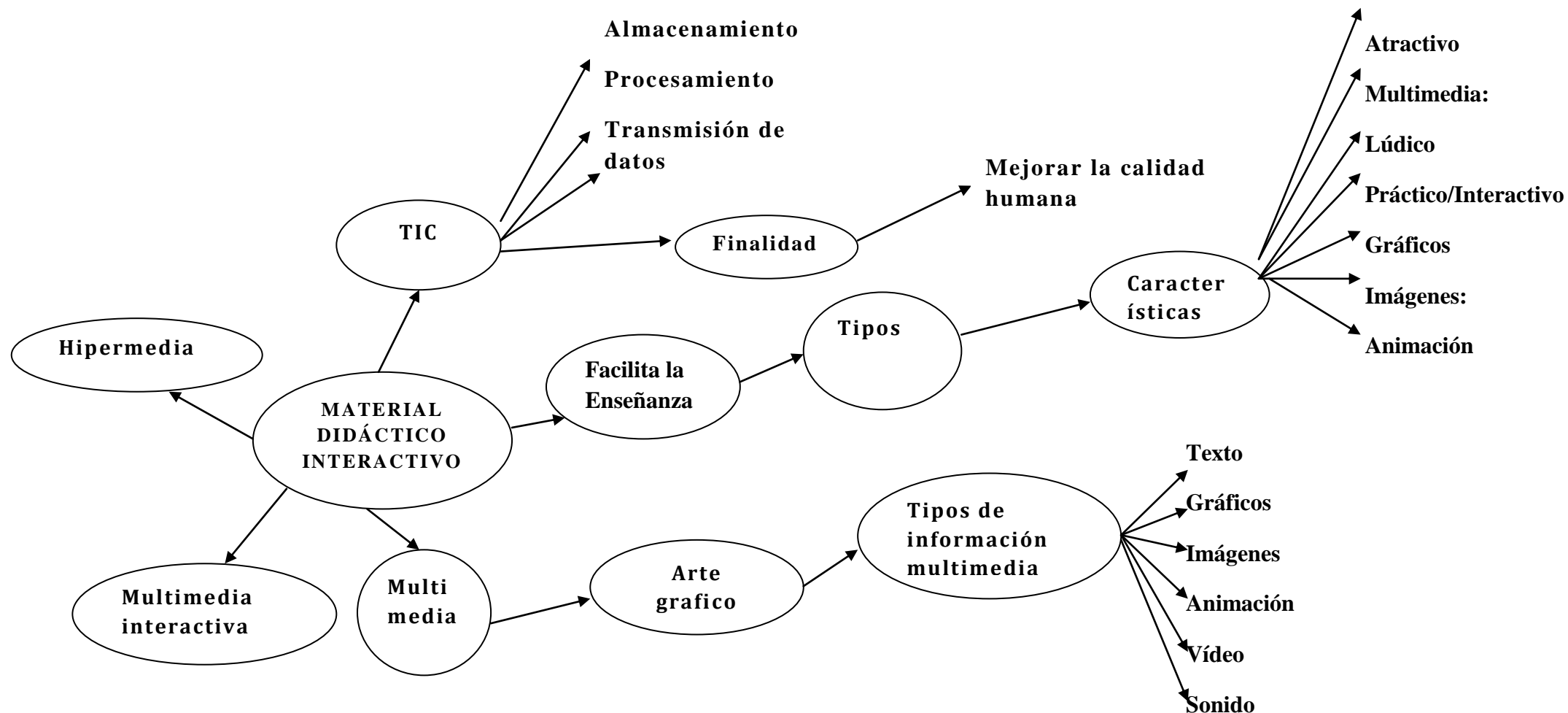

#### <span id="page-29-0"></span>**2.4.1. Constelación de ideas de la VI**

<span id="page-30-0"></span>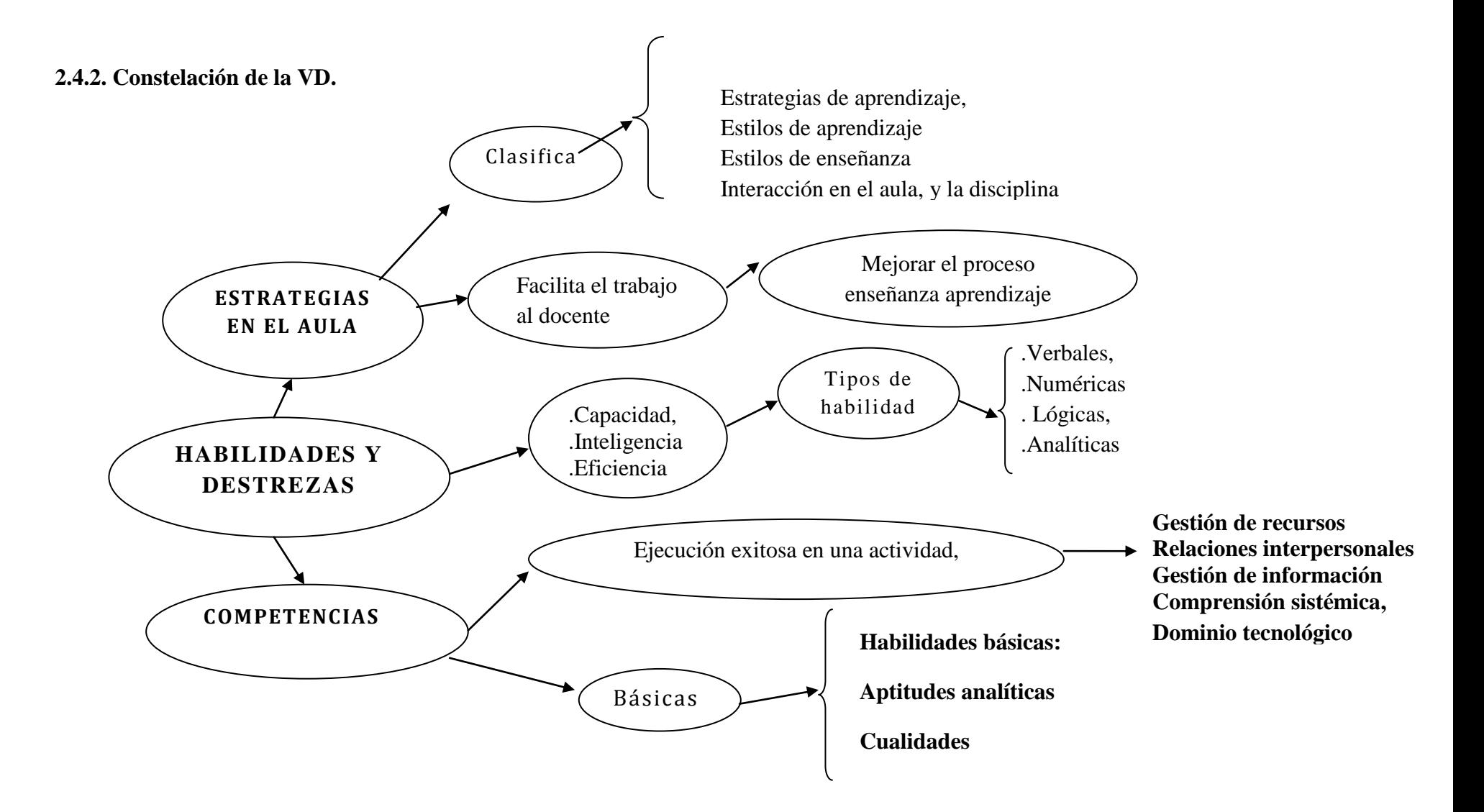

## <span id="page-31-0"></span>**¿Qué es el material didáctico?**

Hace referencia a aquel que por su propia naturaleza o por elaboración convencional facilita la enseñanza de un determinado aspecto, convirtiéndose en un elemento auxiliar de gran importancia, por ello no puede olvidarse la variedad y calidad que debe tener el material didáctico Interactivo para que este incentive en los alumnos a conocer y explorar, cada vez más, la realidad intuida a través del material didáctico

**Concepto.-** Conjunto de elementos auditivos, visuales, gráficos interactivos que permiten facilitar la enseñanza de un determinado aspecto para lograr un auto aprendizaje.

## **Cómo debe de ser el material didáctico?**

**Adaptable/adaptado:** la secuencia didáctica no debe ser única para todos los alumnos, debe adaptarse a las respuestas dadas por estos, de este modo se consigue un grado de dificultad progresivo no aburriendo o frustrando al alumno. Es evidente que el contenido tiene que estar adaptado a las características de los alumnos. No es lo mismo un contenido para niños, que para adultos, ni es lo mismo para recién licenciados que para profesionales.

#### **Tipos de material didáctico**

Esto nos permite poner énfasis en que Material Didáctico Multimedia o Interactivo, puede potenciar la retención de información, el desarrollo y estimulación de habilidades y capacidades de cada individuo. Entre estos tenemos:

- Libros electrónicos
- Tutoriales
- Blog educativos
- Páginas web
- CD interactivos
- Juegos interactivo
- Portales educativos
- Textos escolares dinámicos y entretenidos

Se han creado una serie de juegos didácticos para niños, que a pesar de ser juegos, siguen siendo de carácter educativo. Por eso hay todo tipo de material didáctico preescolar, libros infantiles, cuentos para niños, textos escolares acompañados de sonidos, videos, movimientos e interacción entre las diferentes interface que apoyan al desarrollo de cualquier capacidad psicomotora y cognitiva en el alumno. Hay que tener presente que todo material didáctico debiera ser educativo por excelencia, para ello es necesario que el material sea previamente supervisado por alguien capacitado en el tema.

La proposición es de, no desperdiciar las nuevas tecnologías y crear un nuevo tipo de material didáctico, uno que integre distintos elementos visuales y sonoros. De esta forma los alumnos podrán desarrollar distintas habilidades ayudados por la tecnología y los nuevos tiempos. He aquí la necesidad de volver a las raíces y proponer un tipo de material didáctico con acceso para todos, para que así la comunidad pueda ver cómo los niños que componen la sociedad crecen de una forma sana y así pueden ayudar a formar una mejor nación, una que se preocupe por el tipo de material didáctico interactivo que entrega a sus futuras generaciones.

#### **Características de material didáctico interactivo**

El material interactivo a utilizar debe ser:

 **Atractivo:** el contenido debe llamar la atención del alumno, resultarle atractivo.es como una especie de deslumbramiento. Es importante para captar esa primera atención, aunque una vez que el alumno se acostumbra ya no le suele dar importancia.

- **Multimedia:** es importante aprovechar la tecnología multimedia, combinando racionalmente texto con fotos, texto con fotos y audio, videos y texto, et
- **Lúdico:** El aspecto lúdico, el juego, es una de las estrategias didácticas más efectivas, y hay que favorecer este aspecto a lo largo del material didáctico.
- **Práctico/Interactivo:** Debe tener continuas prácticas o ejercicios interactivos y continuas referencias a ejemplos o situaciones de la realidad. El alumno debe ser un sujeto activo, que interaccione con los objetos en pantalla, que no sea un mero espectador u oyente.
- **Evaluativo:** el alumno necesita conocer el resultado alcanzado, su progreso en el aprendizaje, por lo que son necesarios los test o ejercicios auto evaluativos.

#### <span id="page-33-0"></span>**MULTIMEDIA**

#### **¿Qué Es [Multimedia?](http://www.monografias.com/trabajos10/mmedia/mmedia.shtml)**

Es cualquier combinación de [texto,](http://www.monografias.com/trabajos13/libapren/libapren.shtml) [arte](http://www.monografias.com/Arte_y_Cultura/index.shtml) gráfico, [sonido,](http://www.monografias.com/trabajos5/elso/elso.shtml) animación y vídeo que llega a nosotros por [computadora](http://www.monografias.com/trabajos15/computadoras/computadoras.shtml) u otros [medios](http://www.monografias.com/trabajos14/medios-comunicacion/medios-comunicacion.shtml) electrónicos. También se le considera como un tema presentado con lujos de detalles, cuando conjuga los elementos de multimedia tales como fotografías y animación deslumbrantes, mezclando sonido, vídeo clips y textos informativos , además la multimedia estimula los ojos, oídos, yemas de los dedos y, lo más importante, la cabeza. La multimedia se compone, como ya se describió anteriormente de combinaciones entrelazadas de elementos de texto, arte gráfico, sonido, animación y vídeo.

## **[Multimedia Interactiva](http://es.wikipedia.org/w/index.php?title=Multimedia_interactiva&action=edit&redlink=1)**

Se habla de [multimedia interactiva](http://es.wikipedia.org/w/index.php?title=Multimedia_interactiva&action=edit&redlink=1) cuando el usuario tiene libre control sobre la presentación de los contenidos, acerca de qué es lo que desea ver y cuando; a diferencia de una presentación lineal, en la que es forzado a visualizar contenido en un orden predeterminado.

## **Hipermedia**

[Hipermedia](http://es.wikipedia.org/wiki/Hipermedia) podría considerarse como una forma especial de multimedia interactiva que emplea estructuras de navegación más complejas que aumentan el control del usuario sobre el flujo de la información. El término "hiper" se refiere a "navegación", de allí los conceptos de "hipertexto" (navegación entre textos) e "hipermedia" (navegación entre medios).

#### **Tipos de información multimedia:**

- **Texto:** sin formatear, formateado, lineal e hipertexto.
- **Gráficos:** utilizados para representar esquemas, planos, dibujos lineales...
- **Imágenes:** son documentos formados por píxeles. Pueden generarse por copia del entorno (escaneado, fotografía digital) y tienden a ser ficheros muy voluminosos.
- **Animación:** presentación de un número de gráficos por segundo que genera en el observador la sensación de movimiento.
- **Vídeo:** Presentación de un número de imágenes por segundo, que crean en el observador la sensación de movimiento. Pueden ser sintetizadas o captadas.
- **Sonido:** puede ser habla, música u otros sonidos.

## **Características**

- Las presentaciones multimedia pueden verse en un escenario,
- proyectarse, transmitirse, o reproducirse localmente en un dispositivo por medio de un reproductor multimedia.
- Una transmisión puede ser una presentación multimedia en vivo o grabada.
- Las transmisiones pueden usar tecnología tanto analógica como digital.
- Puede descargarse o transmitirse en flujo

Puede estar disponible en vivo o grabado y transmitido en línea.

#### **Tipos:**

**Software Educativo:** Medio que apoya el proceso enseñanza-aprendizaje

**Páginas Web:** Diseño Básico que se puede compartir en línea o su vez publicarla en la web para que el público haga uso de la misma

## **Tic:**

Las tecnologías de la información y la comunicación son un conjunto de técnicas, desarrollos y dispositivos avanzados que integran funcionalidades de almacenamiento, procesamiento y transmisión de datos. Que tiene como fin la mejora de la vida,

## **Impacto de la Tic**

Durante su introducción y asentamiento, las TIC tienen un doble efecto, ya que transforman a las organizaciones y a las personas provocando el distanciamiento de aquellos que no pueden o no quieren utilizarlas. Entre los desajustes producidos por la renovación tecnológica, podemos Identificar los siguientes:

**Brecha social:** provocada por la falta de formación durante la Juventud o por una escasa capacidad económica.

**Brecha accesibilidad:** originada por una menor capacidad Sensorial o cognitiva.

**Brecha tecnológica**: desactualización producida por la falta de interés por lo novedoso.
**Punto de bifurcación tecnológica:** edad en la que se considera innecesario recurrir a nuevas tecnologías.

### **Tic y educación**

Las nuevas Tecnologías de la Información y de la Comunicación han evolucionado espectacularmente en los últimos años, debido especialmente a su capacidad de interconexión a través de la Red. Esta nueva fase de desarrollo va a tener gran impacto en la organización de la enseñanza y el proceso de aprendizaje. La acomodación del entorno educativo a este nuevo potencial y la adecuada utilización didáctica del mismo supone un reto sin precedentes. Se han de conocer los límites y los peligros que las nuevas tecnologías plantean a la educación y reflexionar sobre el nuevo modelo de sociedad que surge de esta tecnología y sus consecuencias

#### **Uso de las tic en la educación**

Las nuevas tecnologías pueden emplearse en el sistema educativo de tres maneras distintas: **como objeto de aprendizaje, como medio para aprender y como apoyo al aprendizaje.** 

**Objeto de aprendizaje.**- Permite que los alumnos se familiaricen con el ordenador y adquieran las competencias necesarias para hacer del mismo un instrumento útil a lo largo de los estudios, en el mundo del trabajo o en la formación continua cuando sean adultos.

**Medio de aprendizaje** cuando es una herramienta al servicio de la formación a distancia, no presencial y del auto aprendizaje o son ejercicios de repetición, cursos en línea a través de Internet, de videoconferencia, cd-roms, programas de simulación o de ejercicios, etc. Este procedimiento se enmarca dentro de la enseñanza tradicional como complemento o enriquecimiento de los contenidos presentados.

**Apoyo al aprendizaje**. Las tecnologías así entendidas se Allan pedagógicamente integradas en el proceso de aprendizaje, tienen su sitio en el aula, responden a unas necesidades de formación más proactivas y son empleadas de forma cotidiana. La integración pedagógica de las tecnologías difiere de la formación en las tecnologías y se enmarca en una perspectiva de formación continua y de evolución personal y profesional como un "saber aprender

### **Potencialidades de las tic en la Educación**

- La interactividad (persona / máquina y entre personas)
- Comunicación y colaboración sincrónica y asincrónica
- Facilidad de la comunicación a distancia
- Comunicación electiva. Individual / múltiple.
- Carácter multimedia
- Estructura hipermedia, estructura reticular
- Accesibilidad de la información

### **Usos concretos de las Tic en educación**

- Internet como fuente general de información
- Creación de páginas y *sitios web*
- El correo electrónico como medio de comunicación
- El procesador de texto como herramienta de aprendizaje
- El aprendizaje colaborativo en comunidades virtuales
- Aplicaciones educativas y materiales digitales usados por el alumnado
- Programas para la creación de materiales educativo

#### **Habilidades y destrezas**

**Habilidad.-** Es la capacidad, inteligencia para ejecutar una cosa que depende de las acciones de los conocimientos y hábitos.

### **Destreza**

Es la eficiencia para ejecutar una tarea, es la economía de esfuerzo efectuada por el sujeto cuando realiza el movimiento, es el grado de eficiencia en la ejecución de una conducta motriz específica y razonablemente compleja.

Todos los seres humanos nacen con una disposición innata, un potencial natural para el desarrollo de sus habilidades, denominado aptitud. La aptitud es como la materia prima que posibilita la habilidad. El desarrollo de las aptitudes, se presenta concatenado con las sucesivas experiencias que desarrolla el sujeto, en su entorno familiar, social, educativo y laboral. Sin embargo, este desarrollo no es homogéneo en todos los seres humanos, unos tienen o mantienen consigo un nivel mayor de aptitud que otros.

Las destrezas son entendidas como las habilidades, surgidas de la aptitud, que convertidas en competencias, han logrado un nivel de desarrollo lindante con la eficiencia.

Una habilidad es la capacitación intelectual que va a favorecer el aprendizaje. Entre las habilidades que cada individuo puede desarrollar se encuentran: habilidades verbales, numéricas, lógicas, analíticas, que vinculadas con la atención, la concentración y la memoria, se podrá determinar la destreza en el cargo que el individuo va a desempeñar en su ámbito laboral.

#### **Habilidades y destrezas en ciencias naturales**

# **La enseñanza de las Ciencias Naturales busca lograr que los estudiantes aprendan a:**

- Conocer el mundo que los rodea, sus espacios naturales y adelantos tecnológicos.
- Hacer cosas que permitan una mejor convivencia con los otros seres vivos y objetos.
- Ser verdaderos habitantes del planeta con una naturaleza extraordinaria y adaptable a la tecnología creada por las personas.
- Convivir con las ideas de las otras personas, la naturaleza y la tecnología, en función de una mejor calidad de vida.

En conclusión al enseñar Ciencias Naturales, los estudiantes adquieren habilidades y destrezas que les permite un mejor desenvolvimiento en la vida cotidiana y relacionarse con su entorno, con el mundo del trabajo, de la producción y del estudio mismo, en forma adecuada. Los estudiantes necesitan de una cultura científica y tecnológica, para aproximarse y comprender la complejidad y globalidad de la realidad actual.

### **Estrategias**

Las estrategias son los métodos que utilizamos para hacer algo. Si tengo que, por ejemplo, tirar una pared, puedo utilizar distintos sistemas: darle golpes con la cabeza, o darle golpes con un martillo, o llamar a un albañil profesional,

### **Estrategias de aula**

### **¿Qué son las estrategias de aula?**

Exactamente se entienden por estrategias de aula el conjunto de estrategias educativas, métodos, quehaceres, etc., que utiliza el maestro diariamente en el aula para explicar, hacer comprender, motivar, estimular, y mejorar los procesos de enseñanza aprendizaje en los alumnos.

Para poder desarrollar de forma correcta una intervención educativa se necesitan muchas cosas, entre ellas, todo un amplio conjunto de estrategias que faciliten el trabajo docente. Frecuentemente el profesor principiante se encuentra con ese tipo de dificultades, no sabe exactamente cómo motivar a sus alumnos, cómo interaccionar en el aula, cómo relacionarse con sus alumnos, mantener una cierta disciplina o resolver diversos conflictos. Es posible encontrar profesionales que,

tras muchos años de experiencia, han adquirido unos hábitos que no son los más apropiados a pesar de ser, en ocasiones, efectivos.

A las estrategias las podemos clasificar en base a los siguientes campos: estrategias de aprendizaje, estilos de aprendizaje. Estilos de enseñanza, interacción en el aula, y la disciplina...

A partir de esta clasificación vamos a presentar diversas estrategias y formas de actuar que consideramos apropiadas.

### **Estrategias de aprendizaje**

Las estrategias de aprendizaje según Nisbet y Shuckersimith (1987) "son procesos ejecutivos mediante los cuales se eligen, coordinan y aplican las habilidades. Se vinculan con el aprendizaje significativo y con el "aprender a aprender"." Dentro del amplio marco de las estrategias de aprendizaje podemos establecer la siguiente tipología:

- **Estrategias disposicionales y de apoyo:** Son las que ponen la marcha del proceso y ayudan a sostener el esfuerzo.
- **Estrategias afectivo-emotivas y de automanejo:** integran procesos motivacionales, actitudes adecuadas, auto concepto y autoestima, sentimiento de competencia, etc.
- **Estrategias de control del contexto:** se refieren a la creación de condiciones ambientales adecuadas, control del espacio, tiempo, material, etc.:
- **Estrategias atencionales:** dirigidas al control de la atención
- **Estrategias de repetición y almacenamiento:** controlan los procesos de retención y memoria a corto y largo plazo a través de tácticas como la

copia, repetición, recursos nemotécnicos, establecimientos de conexiones significativas, etc.

- **Estrategias de personalización y creatividad**: incluyen el pensamiento crítico, la reelaboración de la información, las propuestas personales creativas, etc.
- **Estrategias de recuperación de la información:** controlan los procesos de recuerdo y recuperación, a través de tácticas como ejercicios de recuerdo, de recuperación de la información siguiendo la ruta de conceptos relacionados, etc.
- **Estrategias de comunicación y uso de la información adquirida,** permiten utilizar eficazmente la información adquirida para tareas académicas y de la vida cotidiana a través de tácticas como la elaboración de informes, la realización de síntesis de lo aprendido, la simulación de exámenes, auto preguntas, ejercicios de aplicación y transferencia, etc.
- **Estrategias meta cognitivas**, de regulación y control: se refieren al conocimiento, evaluación y control de las diversas estrategias y procesos cognitivos, de acuerdo con los objetivos de la tarea y en función del contexto. Integran:
- **Conocimiento:** de la propia persona, de las estrategias disponibles, de las destrezas y limitaciones, de los objetivos de la tarea y del contexto de aplicación
- **Estrategias de repetición y almacenamiento:** controlan los procesos de retención y memoria a corto y largo plazo a través de tácticas como la copia, repetición, recursos nemotécnicos, establecimientos de conexiones significativas, etc.

Aquí se recogen a grandes rasgos las estrategias de aprendizaje que se podían llevar a cabo para facilitar la asimilación de nuevos conocimientos en nuestros alumnos, y además diversas tácticas para ello.

A las estrategias las podemos clasificar en base a los siguientes campos: estrategias de aprendizaje, estilos de aprendizaje. Estilos de enseñanza, interacción en el aula, y la disciplina...

#### **Competencias**

#### **Que son las competencias?**

Son características permanentes de la persona, que Se ponen de manifiesto cuando se ejecuta una tarea o se realiza un trabajo, están relacionadas con la ejecución exitosa en una actividad, sea laboral o de otra índole, además Tienen una relación causal con el rendimiento laboral, es decir, no están solamente asociadas con el éxito, sino que se asume que realmente lo causan.

#### **Competencias básicas**

- **Habilidades básicas:** lectura, redacción, aritmética y matemáticas, expresión y capacidad de escuchar.
- **Aptitudes analíticas:** pensar creativamente, tomar decisiones, solucionar problemas, procesar y organizar elementos visuales y otro tipo de información, saber aprender y razonar.
- **Cualidades personales:** responsabilidad, autoestima, sociabilidad, integridad y honestidad.

#### **Competencias transversales:**

**Gestión de recursos:** tiempo, dinero, materiales y distribución, personal.

- **Relaciones interpersonales**: trabajo en equipo, enseñar a otros, servicio a clientes, desplegar liderazgo, negociar y trabajar con personas diversas.
- **Gestión de información:** buscar y evaluar información, organizar y mantener sistemas de información, interpretar y comunicar, usar computadores.
- **Comprensión sistémica:** comprender interrelaciones complejas, entender sistemas, monitorear y corregir desempeño, mejorar o diseñar sistemas.
- **Dominio tecnológico:** selección y aplicación de tecnologías en la tarea, dar mantenimiento y reparar equipos.

## **2.5. Hipótesis**

El uso de material didáctico interactivo en la materia de Ciencias Naturales incidirá en el desarrollo de habilidades y destrezas en los alumnos del séptimo año de educación básica de la escuela la Inmaculada del cantón Pillaro

# **2.6. Señalamiento de Variables**

- **VI:** Material didáctico interactivo
- **VD:** Desarrollo de habilidades y destrezas

# **CAPITULO III**

# **METODOLOGÍA DE**

# **LA INVESTIGACIÓN**

#### **3.1 Enfoque**

Este trabajo investigativo es de carácter cuali-cuantitativo por que los resultados obtenidos serán interpretados mediante un análisis reflexivo y numérico ya que validaremos los datos de nuestra investigación permitiendo determinar las cualidades cognitivas y personales de cada alumno .

Así como también la encuesta permitirá conocer y establecer las necesidades que requiere la institución para mejorar el aprendizaje en cada uno de sus alumnos, mediante un análisis matemático y estadístico el mismo que nos permitirán aprobar la presente investigación

#### **3.2 Modalidad Básica de Investigación**

#### **3.2.1 Bibliográfica o Documental**

Es bibliográfica puesto que la información acerca de material didáctico interactivo se lo extraerá de libros, revistas, tesis, e internet, los mismos que son considerados instrumentos de apoyo para la elaboración del proyecto investigativo los cuales han sido analizados y sintetizados, por el investigador.

#### **3.2.2 De Campo**

Es de campo ya que la investigación lo realizaremos en un determinado lugar es decir en donde se encuentra el sujeto o fenómeno a investigar, para lo cual se aplica la encuesta, misma que permitirá obtener la información necesaria.

### **3.3. Niveles o tipos de Investigación**

#### **3.31. Investigación Exploratoria**

El trabajo de investigación no solo busca adquirir nuevos métodos de enseñanza aprendizaje si no que se interesa en que el docente adquiera herramientas básicas para la creación de material didáctico Interactivo , con la finalidad de dar respuestas a las necesidades educativas de los alumnos con estilos y ritmos de aprendizaje diferentes, permitiendo que tanto alumno y docente puedan conocer y explorar lo que es trabajar de una manera diferente utilizando Material Didáctico Interactivo.

El mismo que, puede potenciar la retención de información, el desarrollo y estimulación de habilidades y capacidades de cada uno de sus alumnos en la materia de entorno natural y social.

#### **3.3.2. Investigación Descriptiva**

El proyecto investigativo permitirá describir los instrumentos que se utilizaran para la presente investigación entre ellos se encuentra el diseño, y elaboración de respectivo material didáctico interactivo y los recursos que serán utilizados para mejorar la educación en los alumnos del séptimo año de educación básica de la escuela la inmaculada.

### **3.3.3. Asociación de variables**

Para la elaboración de este trabajo se analizara las variables del proyecto de investigación las mismas que al unirse buscan mejorar no solo el rendimiento académico, si no el desarrollo de aptitudes en los alumnos.

A la vez que también servirán como un material de apoyo para la comunidad Educativa, contribuyendo de mejor manera al Proceso de enseñanza aprendizaje en la materia de Ciencias Naturales ya que la finalidad de este proyecto, es permitir que el alumno aprenda de una manera diferente saliendo de un método tradicional, por un método interactivo e innovador en donde el alumno pueda desarrollar habilidades y destrezas que aun no se han descubierto

### **3.4 Población y muestra**

Para el diagnostico y factibilidad de la investigación, la población la constituirá alumnos del séptimo año de educación básica de la escuela la inmaculada del cantón pillarlo durante el periodo 2010-2011 con un total de 60 alumnos por lo cual al tratarse de una población pequeña no se aplicara ningún cálculo estadístico para la obtención de la muestra ya que se trabajara con la totalidad de la población misma que nos facilitara la obtención de datos confiables para nuestro trabajo de investigación .

| EDUCACIÓN BÁSICA | <b>PARALELO</b>             |
|------------------|-----------------------------|
| 30               | $A$ "                       |
| 30               | $\rm ^{44}R^{\prime\prime}$ |
| Total            |                             |

POBLACIÓN Y MUESTRA **TABLA 1**Elaborado Por El Investigador

# **3.5 Operacionalización de variables.**

| 9.9.1 variable muepenulente, biaterial Diuactico miteractivo                                                                                                    |                                                                                   |                                                                                                    |                                                                                                    |                                        |  |  |
|----------------------------------------------------------------------------------------------------|-----------------------------------------------------------------------------------|----------------------------------------------------------------------------------------------------|----------------------------------------------------------------------------------------------------|----------------------------------------|--|--|
| Conceptualización                                                                                                    | Categoría                                                                         | <b>Indicadores</b>                                                                                     | <b>Items</b>                                                                                                    | <b>Técnicas</b>                        |  |  |
| Conjunto de elementos<br>auditivos,<br>visuales,<br>gráficos<br>interactivos<br>que permiten facilitar<br>la enseñanza<br>de un<br>determinado<br>aspecto<br>lograr<br>para<br>aprendizajes<br>autónomos,<br>mediante<br>actividades,<br>contenidos | Objetos<br>multimedia<br>Aprendizajes<br>autónomos<br>Actividades<br>interactivas | Elementos<br>auditivos,<br>visuales<br><b>Textos</b><br>Auto-<br>aprendizaje<br>Juegos<br>Rompecabezas | $i$ Te<br>gustaría<br>aprender<br>mediante la utilización de<br>textos, sonidos y video?<br>$Si$ () $No()$<br>$i$ Consideras<br>la<br>que<br>manipulación<br>Material<br>de<br>Didáctico<br>Interactivo.<br>Fortalece el auto aprendizaje?<br>Si() No()<br>$\lambda$ . Has<br>utilizado<br>juegos<br>interactivos para enfatizar el<br>aprendizaje?<br>Si() No()<br>$i$ . Te gustaría que tu maestro te<br>evalué<br>utilizando<br>el<br>computador | Encuesta<br>Estructurada<br>Entrevista |  |  |
|                                                                                                    |                                                                                   |                                                                                                    |                                                                                                    |                                        |  |  |

**3.5.1 Variable Independiente: Material Didáctico Interactivo** 

**TABLA 2 Elaborado Por El Investigador**

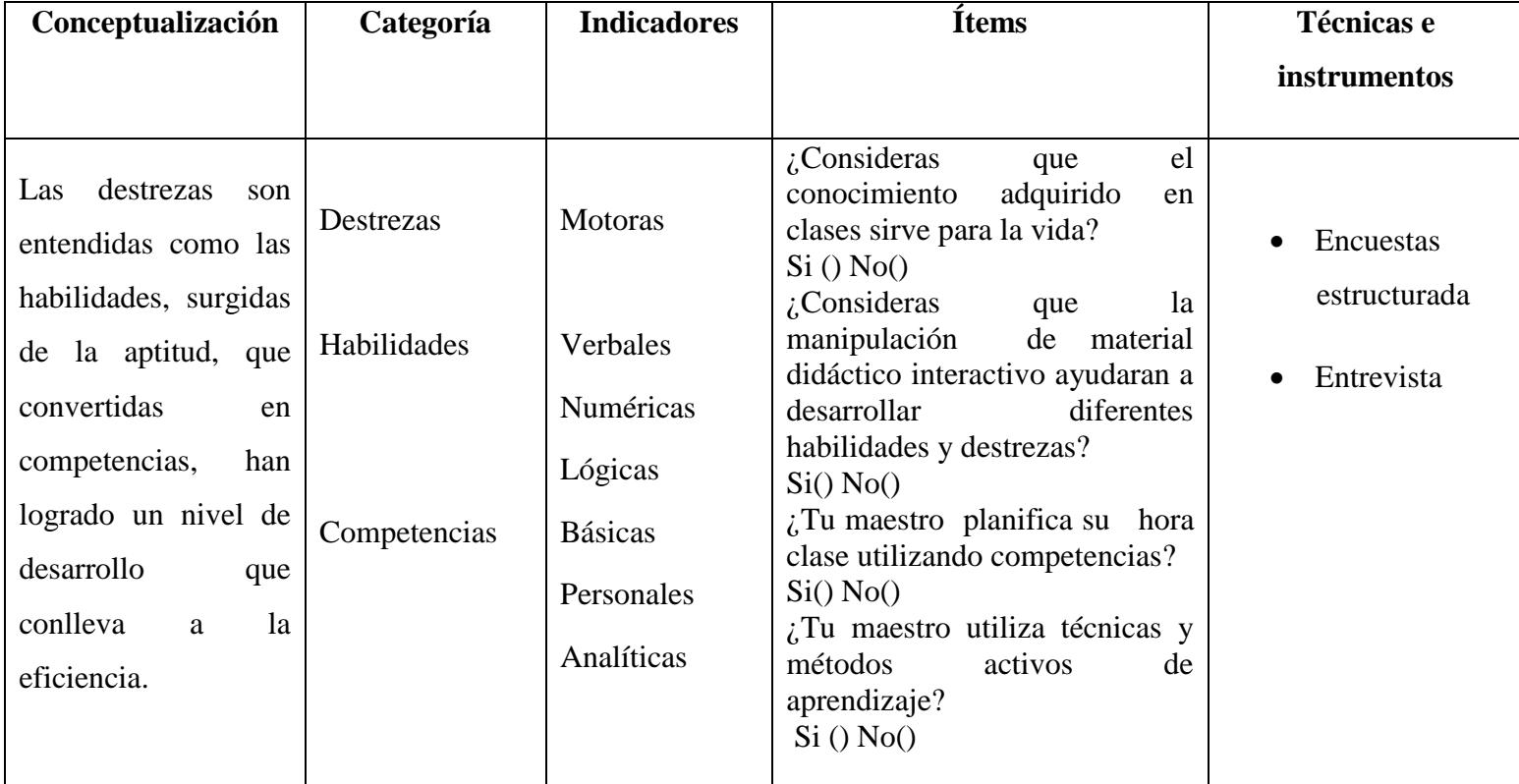

# **3.5.2. Variable Dependiente: Habilidades y destrezas**

**TABLA 3 Elaborado Por El Investigador**

# **.3.6. Recolección de información**

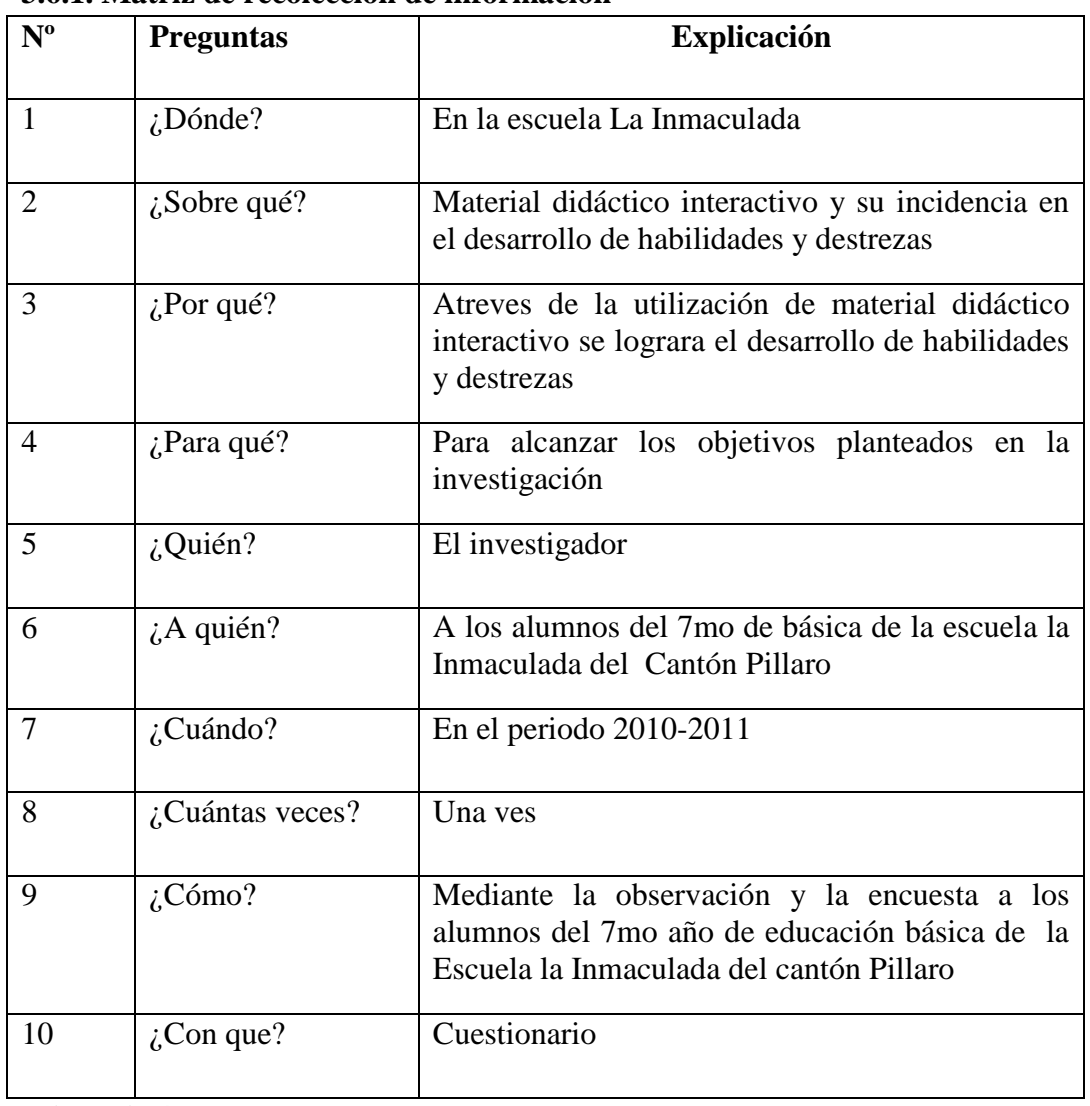

# **3.6.1. Matriz de recolección de información**

**TABLA 4**

Elaborado Por El Investigador

## **3.7 Plan de procesamiento de información**

### **Procesamiento**

- Diseño de materiales de recolección de información
- Aplicación de la encuestas
- Revisión crítica de la información recogida, es decir, se hará la limpieza de la información defectuosa: contradictoria, incompleta, no pertinente, etc.
- Tabulación o cuadros según variables de cada hipótesis: manejo de información, estudio estadístico de datos para presentación de resultados.
- Representaciones gráficas
- Análisis e interpretación de resultados
- Análisis de los resultados estadísticos, destacando tendencias o relaciones fundamentales de acuerdo con los objetos e hipótesis.
- Interpretación de resultados, con apoyo del marco teórico, en el aspecto pertinente.
- Comprobación de hipótesis.
- Establecimiento de conclusiones y recomendaciones

# **CAPITULO IV**

# **ANÁLISIS E INTERPRETACIÓN DE RESULTADOS**

# **4.1. ENCUESTA A ESTUDIANTES**

**Pregunta No.-1 ¿Te gustaría aprender mediante la utilización de textos sonidos y videos?**

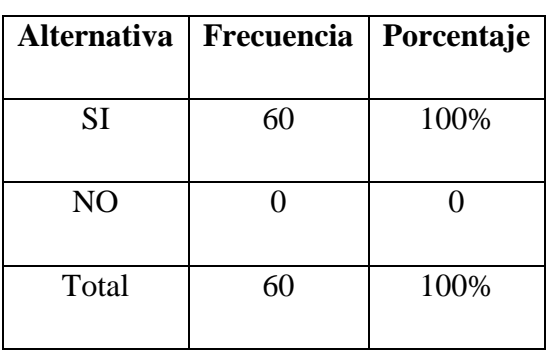

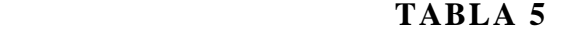

 Fuente: Encuesta aplicada a los alumnos Elaborado por: Gabriela Pilco

# **GRAFICO 1**

**¿Te gustaría aprender mediante la utilización de textos sonidos y video?**

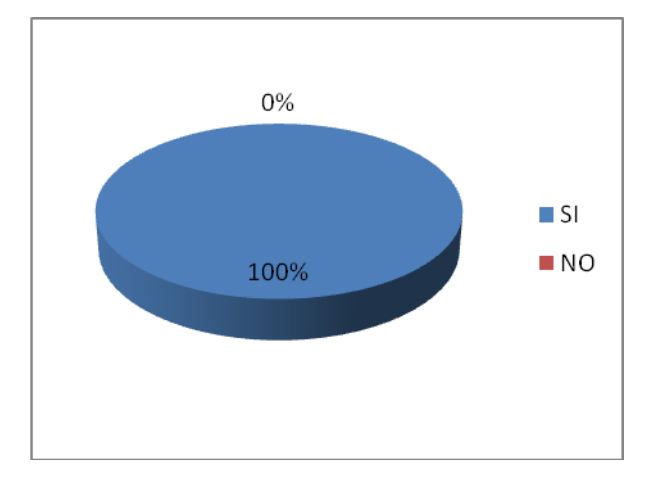

#### **Análisis e Interpretación:**

De la pregunta 1 se puede observar que los alumnos encuestados que representan el 100% afirman que les gustaría aprender mediante la utilización de textos sonidos y videos.

Se puede deducir que a todos los alumnos del séptimo año de educación básica les gustaría aprender mediante la utilización de textos sonidos y videos ya que estos recursos motivarán a que el alumno se interese por aprender de una manera activa dentro del aula de clase.

# **Pregunta No.-2 ¿Consideras que la utilización de material didáctico interactivo fortalece el auto aprendizaje?**

| Alternativa | Frecuencia | Porcentaje |
|-------------|------------|------------|
| <b>SI</b>   | 39         | 65%        |
| NO          | 21         | 35%        |
| Total       | 60         | 100%       |

 **TABLA 6**

 Fuente: Encuesta aplicada a los alumnos Elaborado por: Gabriela Pilco

### **GRAFICO 2**

¿**Consideras que la manipulación de material didáctico interactivo fortalece el auto aprendizaje?**

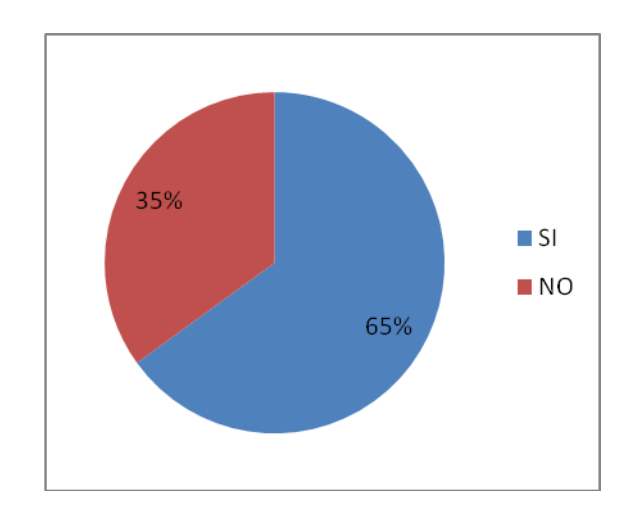

### **Análisis e Interpretación:**

En la pregunta número 2 el 65% considera que la manipulación de material didáctico interactivo fortalece el auto aprendizaje, mientras que tan solo el 35%responden negativamente.

Una vez analizados los datos de la encuesta se puede deducir que la mayor parte del alumnado considera que la utilización del material didáctico interactivo ayudará a fortalecer el auto aprendizaje en cada uno de los alumnos, puesto que con el avance tecnológico es de vital importancia para que los alumnos conozcan y manipulen lo que es un material didáctico interactivo.

Pregunta No.-3¿Has utilizado juegos interactivos para enfatizar el aprendizaje?

## **TABLA 7**

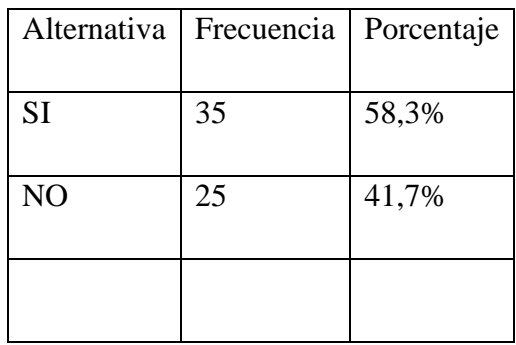

Fuente: Encuesta aplicada a los alumnos

Elaboración: El Investigador

# **GRAFICO 3**

# **¿Has utilizado juegos interactivos para enfatizar el aprendizaje?**

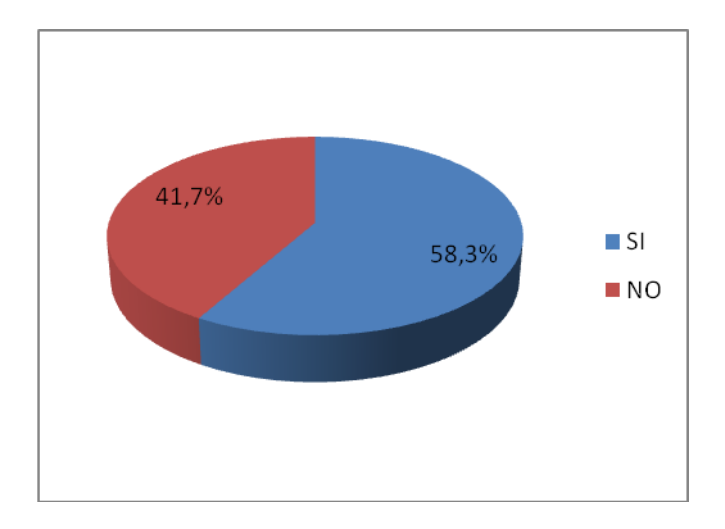

### **Análisis e Interpretación:**

De los alumnos encuestados un 58,3% afirman haber utilizado juegos interactivos para enfatizar el aprendizaje mientras que un 41,7% dicen lo contrario.

Se puede concluir que la mayoría de alumnos si han utilizado o manipulado alguna vez juegos interactivos los mismos que permiten que el alumno pueda enfatizar el aprendizaje de mejor manera.

# **Pregunta No.-4 ¿Te gustaría que tu maestro te evalué utilizando el computador?**

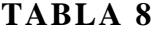

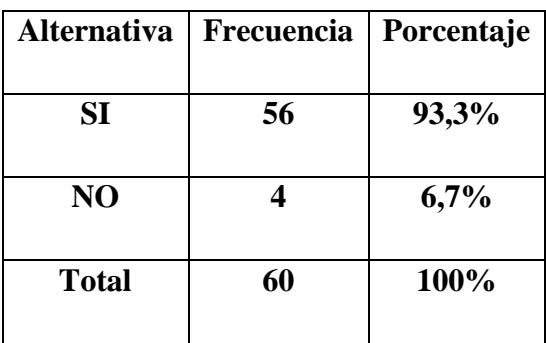

Fuente: Encuesta aplicada a los alumnos Elaboración: El Investigador

# **GRAFICO4**

# **¿Te gustaría que tu maestro te evalúe utilizando el computador ?**

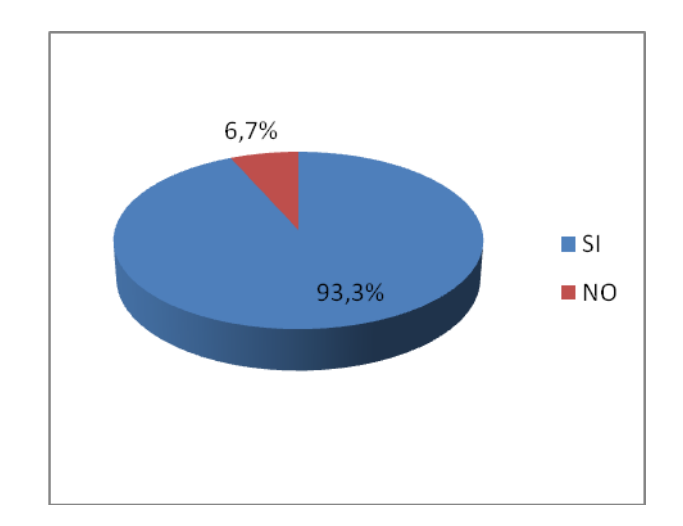

# **Análisis e Interpretación:**

De los 56 alumnos encuestados que representan un 93,3% afirman que les gustaría que su maestro los evalúe utilizando un computador mientras que tan solo un 6,7% opina negativamente.

Se puede deducir que la mayoría de los alumnos están de acuerdo con la idea de que sus maestros los evalúen utilizando un computador ya que hoy en día el utilizar un computador no es darse un lujo si no una necesidad educativa y tecnológica por ende los docentes que se encuentran al frente de un grupo de alumnos deben fortalecer su aprendizaje, para impartirlo a sus alumnos, y de esta manera sean fáciles de captar, fortaleciendo y desarrollando así sus diferentes habilidades y destrezas.

**Pregunta No.-5 ¿Consideras que el conocimiento adquirido en clase sirve para la vid**a?

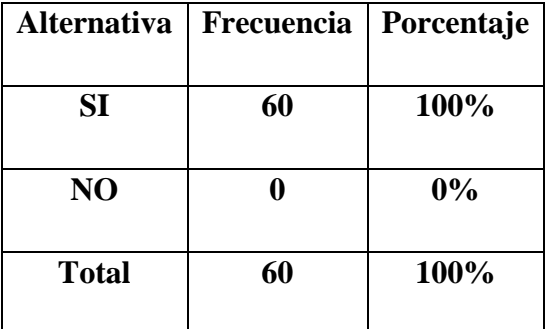

 Fuente: Encuesta aplicada a los alumnos Elaboración: El Investigador

### **GRAFICO5**

**¿Consideras que el conocimiento adquirido en clase sirve para la vida?**

### **TABLA 9**

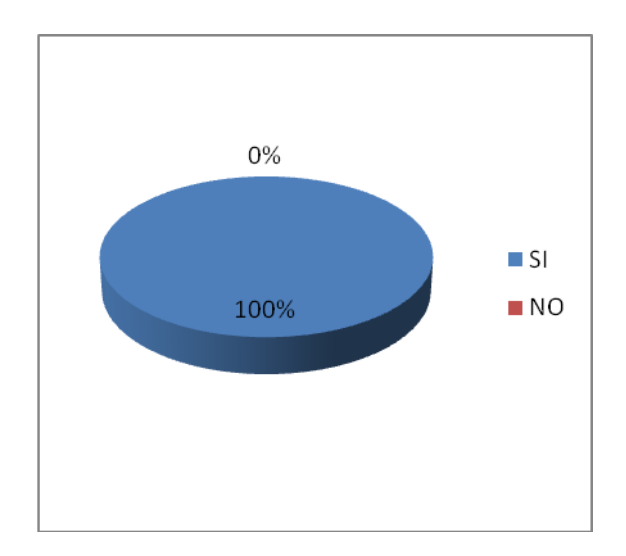

### **Análisis e Interpretación:**

Los 60 alumnos encuestados que representan un 100% afirman que los aprendizajes adquiridos en clase sirven para la vida.

Se puede deducir que los estudiantes en su totalidad consideran que los aprendizajes adquiridos en clases sirven para la vida dado que la formación educativa que reciben en las aulas de clases les ayudaran a desenvolverse en la sociedad transformándolos en seres humanos emprendedores e innovadores.

## **Pregunta No.-6 ¿Consideras que la aplicación de material didáctico interactivo ayudara a desarrollar Diferentes habilidades y destrezas?**

| <b>Alternativa</b> | Frecuencia | Porcentaje |
|--------------------|------------|------------|
| SI                 | 53         | 88%        |
| NO                 |            | 12%        |
| <b>Total</b>       | 60         | 100%       |

**TABLA 10**

 Fuente: Encuesta aplicada a los alumnos Elaboración: El Investigador

### **GRAFICO6**

**¿Consideras que la aplicación de material didáctico interactivo ayudara a desarrollar diferentes habilidades y destrezas?**

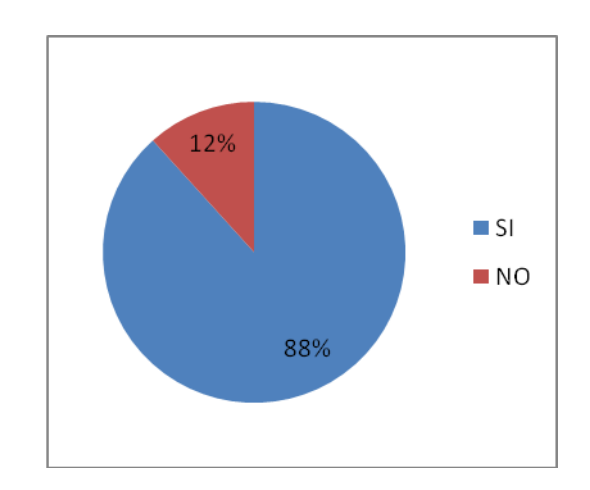

### **Análisis e Interpretación:**

A la pregunta No. 6 los 53 alumnos que representan el 88% afirman que la aplicación de material didáctico interactivo ayudara a desarrollar diferentes habilidades y destrezas mientras que tan solo el 12% opina lo contrario.

Se puede deducir que la mayoría de alumnos están de acuerdo que el uso de material didáctico interactivo fortalecerá sus diferentes habilidades y destrezas por consiguiente el docente debería implementar en su aula clase material didáctico interactivo como una herramienta de apoyo pedagógico que permita potenciar el desarrollo de competencias en los alumnos.

**Pregunta No.-7 ¿Tu maestro planifica su hora clase utilizando competencias?**

# **TABLA 11**

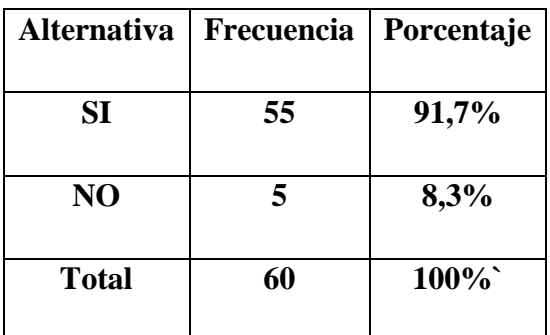

Fuente: Encuesta aplicada a los alumnos Elaboración: El Investigador

### **GRAFICO7**

### **¿Tu maestro planifica su hora clases utilizando competencias?**

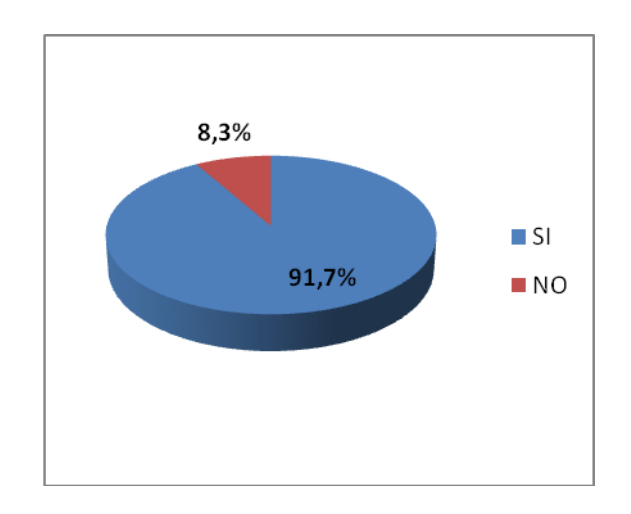

### **Análisis e Interpretación:**

Según la encuesta aplicada 55 alumnos que representan el 91,7% afirman que sus maestros planifican su hora clase utilizando competencias mientras que tan solo el 8,3% dicen lo contrario.

Se puede deducir que los maestros de la escuela inmaculada trabajan planificando por competencias ya que los alumnos manifiestan que sus opiniones cuentan en la hora clase y que este método de planificar la clase despierta interés y entusiasmo en los alumnos.

**Pregunta No.-8¿Tu maestro utiliza técnicas y métodos activos de aprendizaje?**

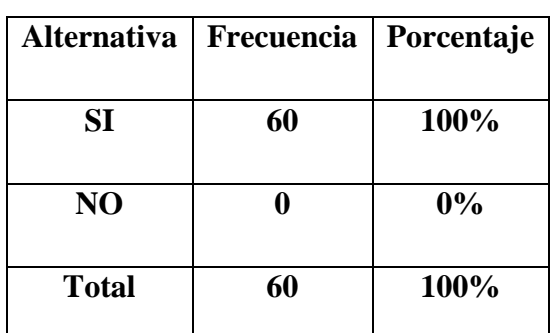

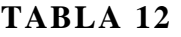

 Fuente: Encuesta aplicada a los alumnos Elaboración: El Investigador

### **GRAFICO8**

# **¿Tu maestro utiliza técnicas y métodos activos de aprendizaje?**

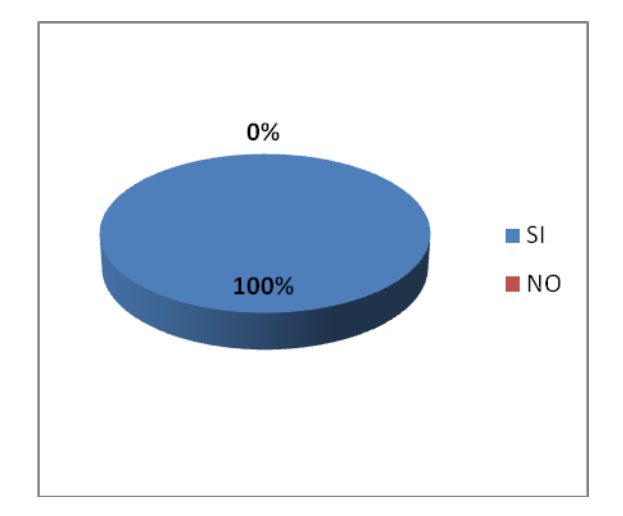

**Análisis e Interpretación:**

Los 60 alumnos encuestados que representan el 100% afirman que los maestros utilizan técnicas y métodos activos de aprendizaje.

Una vez que se han verificado los datos de la encuesta aplicada se puede deducir que los maestros de la escuela la inmaculada de Pillaro si utilizan técnicas y métodos activos de aprendizaje para impartir sus clases, lo cual facilita el desarrollo de habilidades y destrezas de los alumnos.

**Pregunta numero 9 ¿Consideras que el laboratorio de computo de tu institución se encuentra en buenas condiciones?**

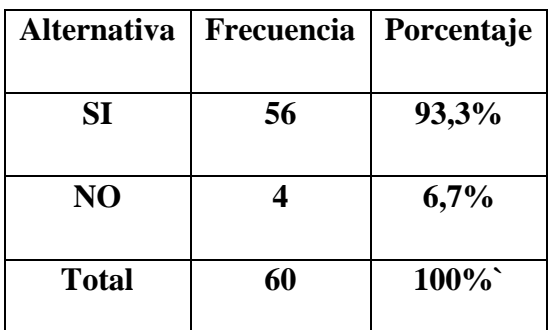

**TABLA 13**

 Fuente: Encuesta aplicada a los alumnos Elaboración: El Investigador

#### **GRAFICO 9**

**Pregunta numero 9 ¿Consideras que el laboratorio de cómputo de tu institución se encuentra en buenas condiciones?**

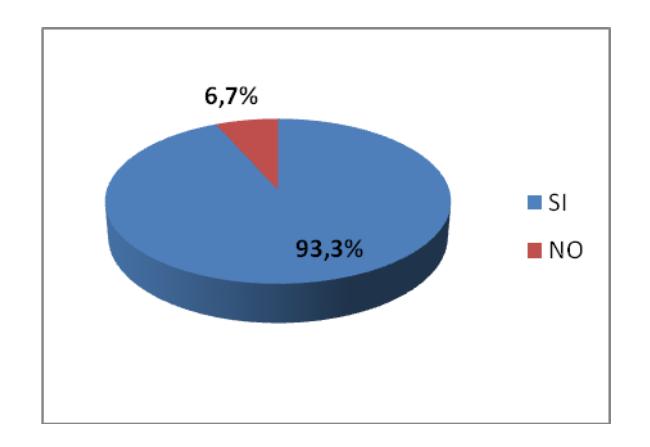

# **Análisis e Interpretación:**

De la encuesta planteada el 93,3% afirman que el laboratorio de cómputo de su institución se encuentra en buenas condiciones mientras que tan solo el 6,7% dicen lo contrario.

Se puede deducir que las autoridades de la institucion se han preocupado por complemetar tecnologicamente el laboratorio de computo ya que hoy en dia es de vital importancia que los alumnos manipulen y conozcan todos los periféricos del computador.

# **Pregunta numero 10 ¿Crees que tu aprendizaje es mejor si puedes ver escuchar y manipular objetos por ti mismos?**

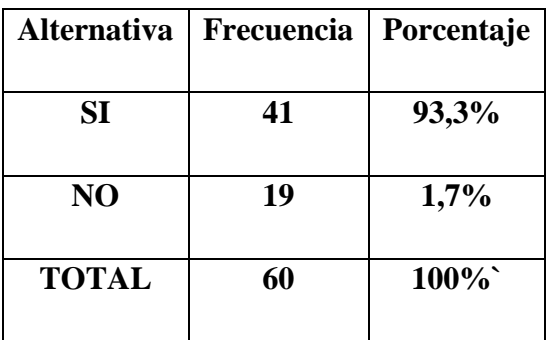

**TABLA 14**

 **Fuente: Encuesta aplicada a los alumnos** Elaboración: El Investigador

### **GRAFICO 10**

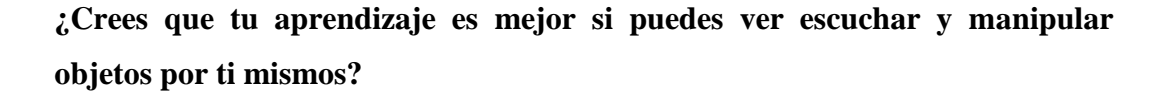

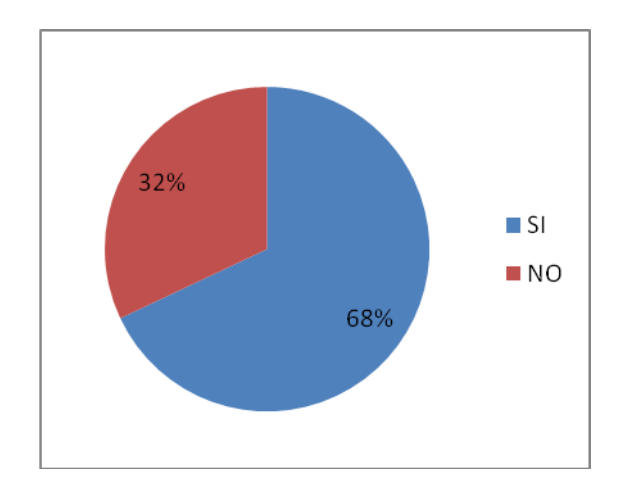

### **Análisis e Interpretación:**

De los alumnos encuestados el 68% afirman que el aprendizaje es mejor si se puede ver, escuchar y manipular objetos por si mismos mientras que tan solo el 32% opinan lo contrario

Se puede deducir que la mayoría de alumnos están de acuerdo que el aprendizaje es mejor si el alumno puede ver, escuchar, y manipular objetos por si mismo por ende es de vital importancia que los maestros se preparen tecnológicamente para que se sientan en la capacidad de impartir sus clases de una manera diferente fomentando en cada uno de los alumnos el interés por aprender.

### **4.2. Verificación de hipótesis**

Para la verificación de hipótesis se utiliza un estadígrafo

#### **Hipótesis de la investigación**

El uso de material didáctico interactivo en la materia de Ciencias Naturales incidirá en el desarrollo de habilidades y destrezas en los alumnos del séptimo año de educación básica de la escuela la inmaculada del cantón Pillaro

#### **Variable independiente**

Material didáctico interactivo

#### **Variable dependiente**

Desarrollo de habilidades y destrezas

#### **1. Planteamiento de la hipótesis**

Se plantea la hipótesis nula  $H_0$ , y la hipótesis alterna  $H_1$ 

**H<sup>0</sup>** El uso de Material Didáctico Interactivo en la materia de Ciencias Naturales **NO** ayudara al desarrollo de habilidades y destrezas en los alumnos del Séptimo año de Educación Básica de la Escuela la Inmaculada del Cantón Pillaro

**H<sup>1</sup>** El uso de Material Didáctico Interactivo en la materia de Ciencias Naturales **Si** ayudara al desarrollo de habilidades y destrezas en los alumnos del Séptimo año de Educación Básica de la Escuela la Inmaculada del Cantón Pillaro

#### **2. Selección del nivel de significación (Según tabla)**

Para la verificación hipotética se utilizara el nivel de significancia  $\alpha=0.01$ 

#### **3. Descripción de la población**

Se toma como muestra el total de población de los alumnos del Séptimo año de Educación Básica de la Escuela la Inmaculada.

### **4. Especificación del estadístico**

Se trata de un cuadro de contingencia de 3 filas por dos columnas con la aplicación de la siguiente formula estadística.

Las filas hacen referencia a las preguntas en este caso se han tomado 3 preguntas que son las más relevantes de la encuesta y las columnas hacen referencia a la alternativa de cada pregunta en este caso las alternativas son Sí y No.

$$
X^2 = \sum \left[ \begin{array}{cc} (0-E)^2 \\ \longrightarrow \end{array} \right]
$$

 $X^2 = \text{Chi}^2$ 

- $\sum$  = sumatoria
- $O =$  Frecuencias observadas
- $E$  = Frecuencias esperadas

# **5. Especificación de las zonas de aceptación y rechazo**

Se procede a determinar los grados de libertad considerando que el cuadro tiene 3 filas y 2 columnas por lo tanto.

 $gl = (f-1)(c-1)$  $gl = (3-1)(2-1)$  $gl = (2)(1)$  $gl = 2$ 

Por lo tanto con  $2^0$  de libertad y un nivel de significancia del 0.01  $X^2$  t = 9.2104 por lo tanto si  $X^2$  t  $\lt = X^2$  c se aceptara Ho caso contrario se la rechazara

 $X^2$ t lo podemos graficar de la siguiente manera

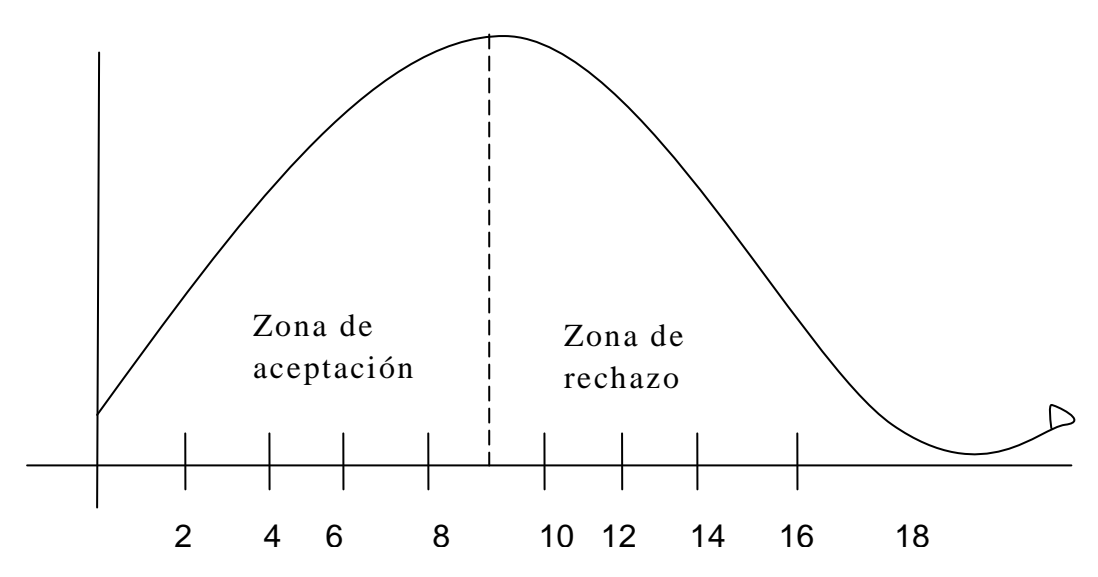

Elaboración: El Investigador

# **6. Recolección de datos y cálculos estadísticos**

# **Frecuencias observadas a alumnos**

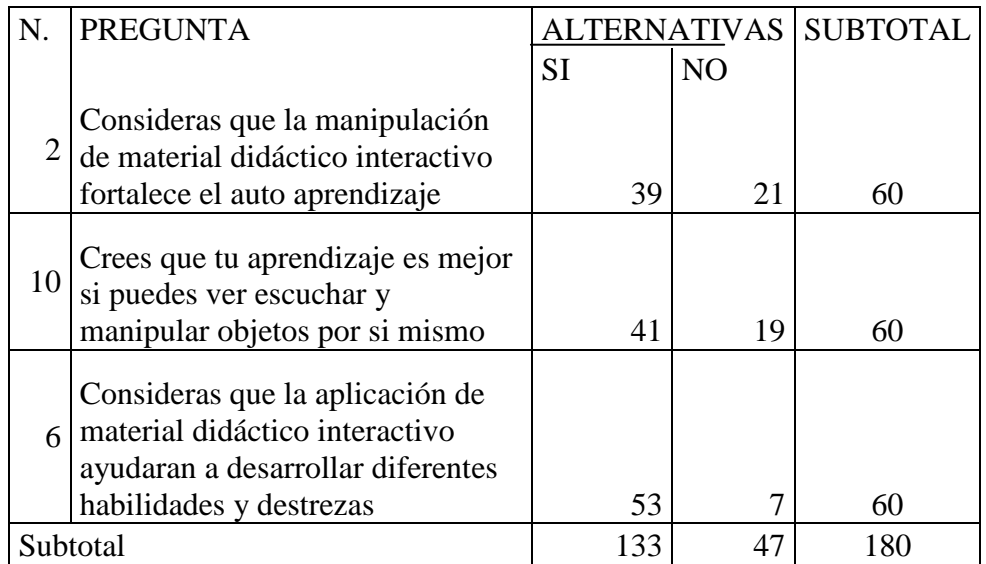

 **TABLA 15** Elaborado por: Gabriela Pilco

# **Frecuencias esperadas alumnos**

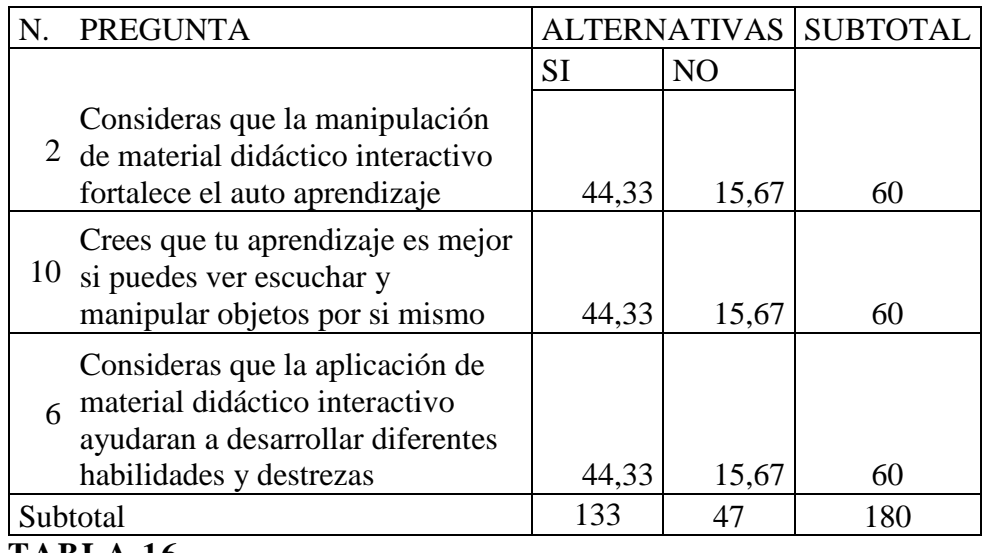

 **TABLA 16 Elaborado por: Gabriela Pilco**

# **Tabla de X<sup>2</sup> estudiantes**

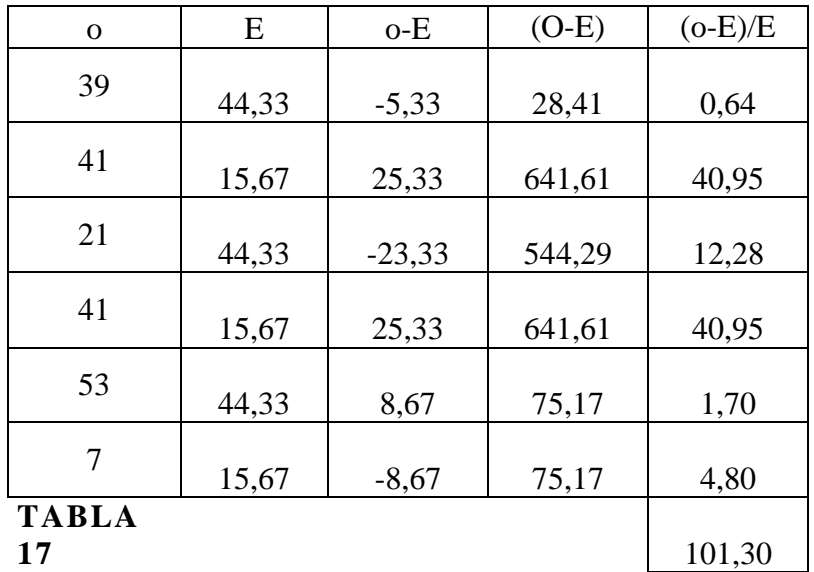

 **Elaborado por: Gabriela Pilco**

## **7. Decisión final**

Con 2<sup>0</sup> de libertad y un nivel de significancia del 0.01  $X^2$  t = 9.2104  $X^2$  c = 101.30 en el caso de los alumnos y de acuerdo a las regiones planteadas este ultimo valor es mayor que el primero y se halla por lo tanto en la región de rechazo, se rechaza hipótesis nula y se acepta hipótesis alterna:

El uso de Material didáctico interactivo en la materia de Ciencias Naturales **Si** ayudara al desarrollo de habilidades y destrezas en los alumnos del séptimo año de educación básica de la Escuela la Inmaculada

# **CAPITULO V**

### **CONCLUSIONES Y RECOMENDACIONES**

### **5.1. Conclusiones**

- De los datos analizados se concluye que al manipular material didáctico interactivo dentro de las horas clases si fortalece el auto aprendizaje en cada uno de los alumnos.
- Los alumnos captan y mejoran su aprendizaje de mejor manera si puede ver, escuchar y manipular objetos por si mismo, ya que se motivan y despiertan el interés por aprender logrando así desarrollar habilidades y destrezas para la vida.
- Los docentes promueven aprendizajes significativos mediante la inserción de la tecnología al proceso enseñanza aprendizaje.
- Los recursos tecnológicos que posee la institución se encuentran en buen estado por ello es de vital importancia que la institución implemente el laboratorio de computo con material didáctico interactivo, de manera que el alumno pueda explotar al máximo estos recursos informáticos

# **5.2. Recomendaciones**

.

- Se recomienda el uso de material didáctico Interactivo por parte del docente ya que de esta manera el alumno muestra mayor interés por aprender, haciendo suyos los conocimientos, y buscando ser mejor cada día en el ámbito educativo.
- Se recomienda que el docente cambie de método de evaluación ya que el método tradicional no le permite al alumno demostrar habilidades y

destrezas que posee, al utilizar un material didáctico interactivo se propicia el auto-aprendizaje y desarrollo de valores

- La capacitación docente es fundamental ya que hoy en día la innovación de las TIC y el avance tecnológico requiere una comunidad docente altamente calificada con métodos diferentes de enseñanza para ayudar a los estudiantes a "aprender a aprender" de manera autónoma en esta cultura del cambio y promover su desarrollo cognitivo y personal mediante actividades críticas y aplicativas*.*
- Actualizar permanentemente los equipos con antivirus para evitar que el sistema operativo se infecte de algún virus y por lo consecuente sufra un daño mayor o la pérdida total de la información, además realizar un mantenimiento permanente con la ayuda de herramientas necesarias para mantener en excelente estado el hardware interno y externo del equipo de cómputo

# **CAPITULO VI**

### **PROPUESTA**

### **6.1 Titulo**

Material didáctico Interactivo como herramienta de apoyo para mejorar el desarrollo de habilidades y destrezas en los alumnos del séptimo año de educación básica de la escuela la Inmaculada

### **6.2 Datos informativos**

**Nombre de la institución: Centro** Educativo "La inmaculada"

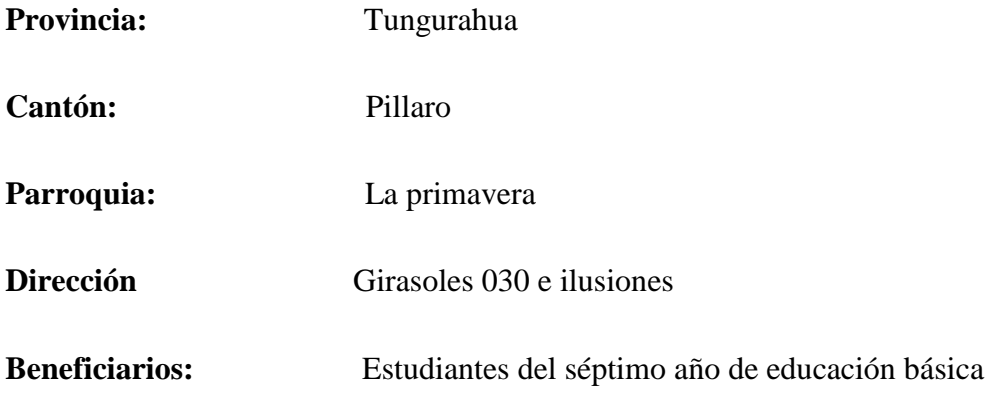

### **6.3 Antecedentes de la propuesta**

El notable desarrollo en los últimos años de las tecnologías de la información y la comunicación (TIC), en nuestro país se configuran como uno de los factores que han influido en que el número de propuestas formativas basadas en el uso de materiales didácticos interactivos permitan que " la educación informática" se incorpore tanto para alumnos como para docentes con la finalidad de apoyar y mejorar los procesos de enseñanza - aprendizaje a la cual se la ha denominado educación interactiva.
Es tal su influencia que en muchos sistemas educativos de otros países, incluso en el nuestro propio, están firmemente sustentados diferentes materiales didácticos interactivos los mismos que amplían la posibilidad de enseñar y aprender por parte del profesor y el alumno respectivamente. Es decir que los avances científicos y tecnológicos tienen una influencia notable en la formación de los individuos.

El planteamiento de esta propuesta formativa dentro de la Provincia de Tungurahua permite fomentar en los alumnos un incremento en paralelo de estudios que ayudan a comprender cómo se produce efectivamente el proceso de enseñanza-aprendizaje cuando los alumnos utilizan material Didáctico Interactivo el mismo que se convierte en una necesidad de identificar algunas dimensiones para el análisis y evaluación de la calidad educativa de los contextos de enseñanza y aprendizaje y el aporte que este brinda al desarrollo de habilidades y destrezas en los alumnos.

Las autoridades de la institución se deben asegurar que el diseño curricular, las estrategias de instrucción y los ambientes de aprendizaje integran apropiadamente las tecnologías para maximizar el aprendizaje y la enseñanza. Por tal motivo el uso del presente material didáctico interactivo logra que el docente incentive en sus alumnos la motivación, la investigación y el aprendizaje en la materia de Ciencias Naturales. Por tal razón es un aporte esencial el mismo que permitirá analizar cómo se enseña y aprende tanto en el aula tradicional como en el aula de Informática, analizando también el tipo de materiales que tiene a su disposición el cómo influye en la calidad de su aprendizaje y en el desarrollo de sus diferentes habilidades y destrezas.

### **6.4 Justificación**

Es de vital importancia que en los currículos educativos se baya insertando nuevos métodos de enseñanza a los alumnos, asi como la implementación e integración de nuevos medios tecnológicos en el sistema educativo el mismo que exige a la comunidad educativa prepararse día a día según vaya avanzando la tecnología.

Por tanto las instituciones educativas deben contar con una buena infraestructura tecnológica y financiera, para implementar estas nuevas herramientas interactivas las mismas que permitirán una mejor comprensión de la materia y por ende despertaran el interés en sus alumnos ya que las clases dejaran de ser tediosas y aburridas.

Además cabe mencionar que el uso de material didáctico interactivo permitirá interactuar entre alumno y profesor de una manera positiva, facilitando al docente una mejor explicación al momento de impartir su clase y una mayor retención de conocimientos por parte del alumnado.

### **6.5 Objetivos**

### **6.5.1 Objetivo general**

Diseñar material didáctico Interactivo para mejorar el desarrollo de habilidades y destrezas en los alumnos del séptimo año de educación básica de la escuela Inmaculada del Cantón Pillaro.

### **6.5.2 Objetivos específicos**

- Seleccionar los contenidos cognitivos necesarios para fortalecer el desarrollo de habilidades y destrezas
- Implementar el material didáctico Interactivo como herramienta de apoyo pedagógico para dinamizar, optimizar el desarrollo de habilidades y destrezas.

### **6.6. Análisis de factibilidad**

### **6.6.1 Factibilidad operativa.**

El presente Material Didáctico Interactivo será administrado y manipulado tanto por los docentes como por el alumnado del séptimo año de educación básica de la Escuela la inmaculada del Cantón Pillaro los mismos que se encuentran capacitados para poder administrarlo en beneficio de la Institución impartiendo una educación diferente pero sobre todo una educación de calidad.

### **6.6.2 Factibilidad técnica.**

La presente Institución dispone de un laboratorio de cómputo el mismo que se encuentra en buen estado, con un buen equipamiento multimedia y funcionamiento satisfactorio facilitando al alumnado un aprendizaje diferente e innovador.

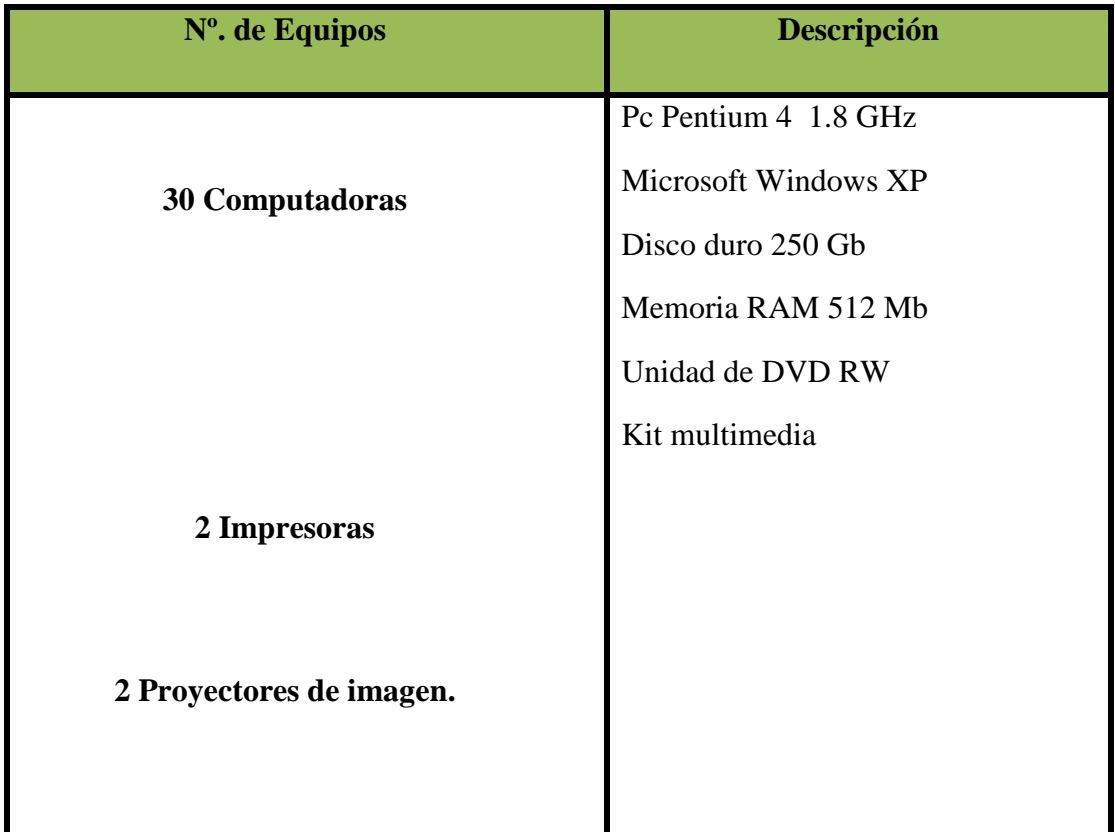

# **Características mínimas para el funcionamiento del material didáctico interactivo**

- Pc Pentium IV
- Microsoft Windows 98
- Espacio en disco mínimo 1gb
- Unidad de CD
- Memoria RAM mínimo 512Mb
- Kit Multimedia

### **6.6.3 Factibilidad Económica**

La institución cuenta con la infraestructura adecuada, los recursos tecnológicos apropiados para implementar la presente propuesta, a la vez que también cuenta con los recursos económicos necesarios para cumplir con la actividad planteada, tomando en cuenta que el diseño del material didáctico interactivo en su totalidad será un aporte del investigador en beneficio del crecimiento de la institución y en el proceso enseñanza aprendizaje de los alumnos del séptimo año de educación básica de la institución antes mencionada.

# **DESCRIPCIÓN COSTO (DÓLARES) Análisis** 54,00 **Diseño** 90,00 **Programación** 50,00 **Producción Implementación** 70,00 **TOTAL** 264,00  **TABLA 19**

#### **Costos Directos**

### **Costos Indirectos**

| <b>DESCRIPCIÓN</b>        | <b>COSTO (DÓLARES)</b> |
|---------------------------|------------------------|
|                           |                        |
| <b>Impresiones</b>        | 25,000                 |
| de<br><b>Dispositivos</b> | 10,00                  |
| almacenamiento            |                        |
| <b>Transporte</b>         | 30,00                  |
| <b>Imprevistos</b>        | 23,50                  |
| <b>TOTAL</b>              | 65,00                  |
| <b>TOTAL</b>              | 88.50                  |
| <b>GENERAL</b>            |                        |

TABLA 20

Elaborado por: Gabriela Pilco

### **6.7. Fundamentación Científico**

Para el desarrollo de la propuesta planteadase utilizara un software de autor el mismo que no es más que un programa informático que permite al usuario hacer uso de sus herramientas de acuerdo a sus necesidades.

Por tanto el software a utilizar para desarrollar la propuesta planteada es MULTIMEDIA BUILDER desarrollado por un programador checoslovaco de nombre ROMAN VOSKA ,es un sistema de Autoría Multimedia basado en el sistema operativo Windows, que permite la creación de:

- Cd con auto arranque
- Presentaciones
- Reproductores MP3
- Software Interactivo

Encontramos diferentes tipos de contenidos útiles para una aplicación multimedia tales como:

- Textos
- Sonidos
- Videos
- Animación
- Imágenes

Trabaja en un formato de páginas, las mismas que poseen las siguientes propiedades:

- Etiqueta
- Fondo
- Cursor por defecto
- Transición de la páginas
- Páginas maestra
- Script

En la zona inferior de trabajo, muestra una barra que permite diversas operaciones que se pueden aplicar a las páginas:

- Insertar página
- Eliminar página
- Modificar las propiedades de la página
- Probar la página actual
- Modificar el orden dentro del esquema.

### **INTERFAZ DE MULTIMEDIA BUILDER**

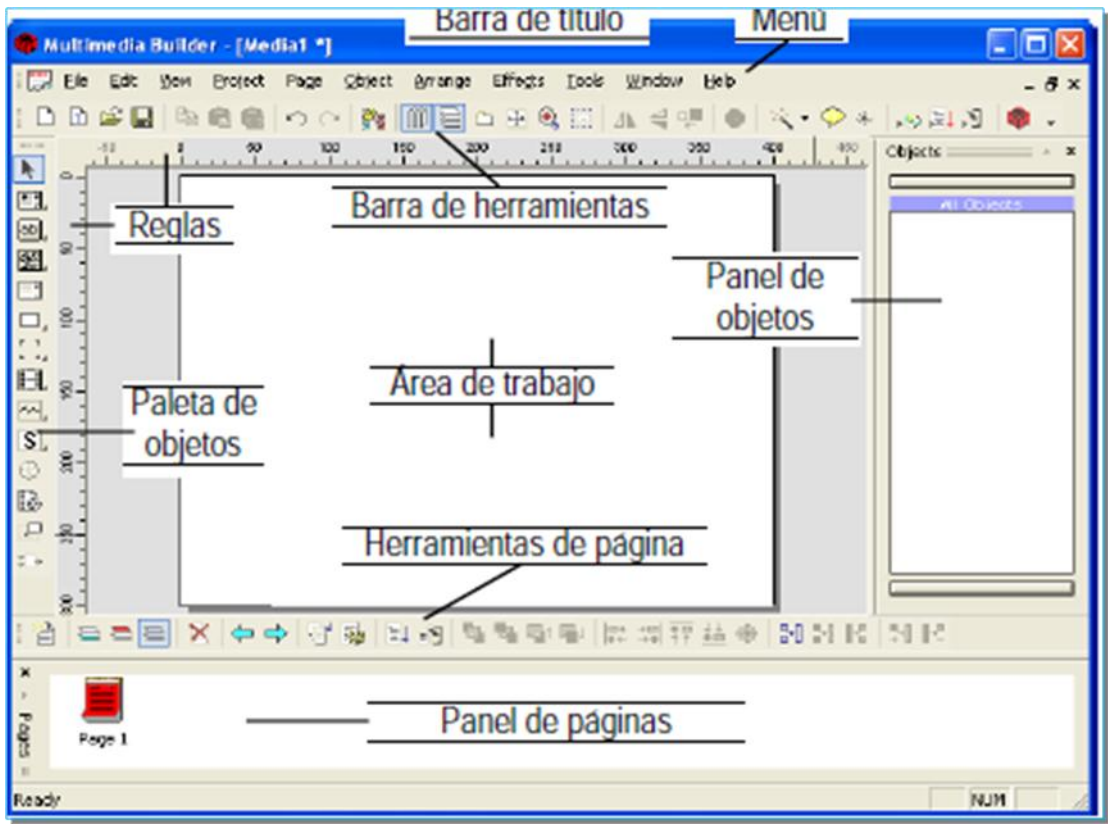

**GRAFICO 11**

#### **6.8 Desarrollo de la propuesta**

En el desarrollo de la propuesta planteada se hará uso de diferentes programas los mismos que son necesarios a la hora de diseñar el material didáctico interactivo entre estos un editor de imágenes como Corel Draw, que nos facilita el diseño de, iconos y botones, Hot potatoes el cual nos facilita la creación de evaluaciones, y para el diseño del material didáctico interactivo el programa Multimedia Builder.

La propuesta se basa en el modelo de diseño ADDIE (Análisis, Diseño, Desarrollo, Implantación y Evaluación) es un modelo comúnmente utilizado en el diseño de la instrucción tradicional, aunque más en el medio electrónico (un

ejemplo de un medio electrónico es la Internet). Es un modelo genérico y se compone de las siguientes fases:

**Fase 1. Análisis:** En la fase de Análisis se lleva a cabo lo siguiente:

- Características de la audiencia
- Lo que necesita aprender la audiencia
- Presupuesto disponible
- Medios de difusión
- Existen limitaciones
- Fecha límite para entregar o implantar la instrucción
- Actividades que necesitan hacer los alumnos para el logro de las competencias.

Fase **2. Diseño:** En la fase de Diseño se ejecuta lo siguiente

- Selección del mejor ambiente (ya sea electrónico o tradicional) examinando los tipos de destrezas cognitivas que se requieren para el logro de la meta.
- Señalamiento de los objetivos instruccionales
- Selección de estrategias pedagógicas.
- Bosquejo de unidades, lecciones y módulos.
- Diseño del contenido del curso teniendo en cuenta los medios interactivos electrónicos.

**Fase 3. Desarrollo** En la fase de Desarrollo se lleva a cabo lo siguiente:

- Se selecciona, obtiene o se crea el medio requerido.
- Se utiliza la Internet para presentar la información en formatos variados multimediales (la palabra multimediales proviene de la palabra multimedio que significa dos o más medios integrados a una

aplicación, programa o experiencia de aprendizaje), para atender las preferencias del estudiantado.

- Se determinan las interacciones apropiadas. Las mismas deben dirigir al estudiante hacia una experiencia creativa, innovadora y de exploración.
- Planificación de actividades que le permitan al estudiantado construir un ambiente social de apoyo.

### **Fase 4. Implantación**

En la fase de implantación se:

- Duplican y distribuyen los materiales.
- Implanta e implementa el curso.
- Resuelven problemas técnicos y se discuten planes alternos.

**Fase 5. Evaluación** En la fase de Evaluacion se lleva a cabo lo siguiente:

- Implantación de pruebas y evaluaciones
- Evaluación continua
- Planificación de evaluaciones estudiantiles del curso para mantener al instructor consciente de las necesidades de éstos/as.
- Desarrollo de evaluaciones formativas para evaluar el curso.
- Desarrollo de evaluaciones sumativas para emitir un juicio de la efectividad de la instrucción.

#### **6.8.1. Formas de Navegación**.- Lineal

### **6.8.2. Descripción de la propuesta**

### **Pantalla 1: PORTADA**

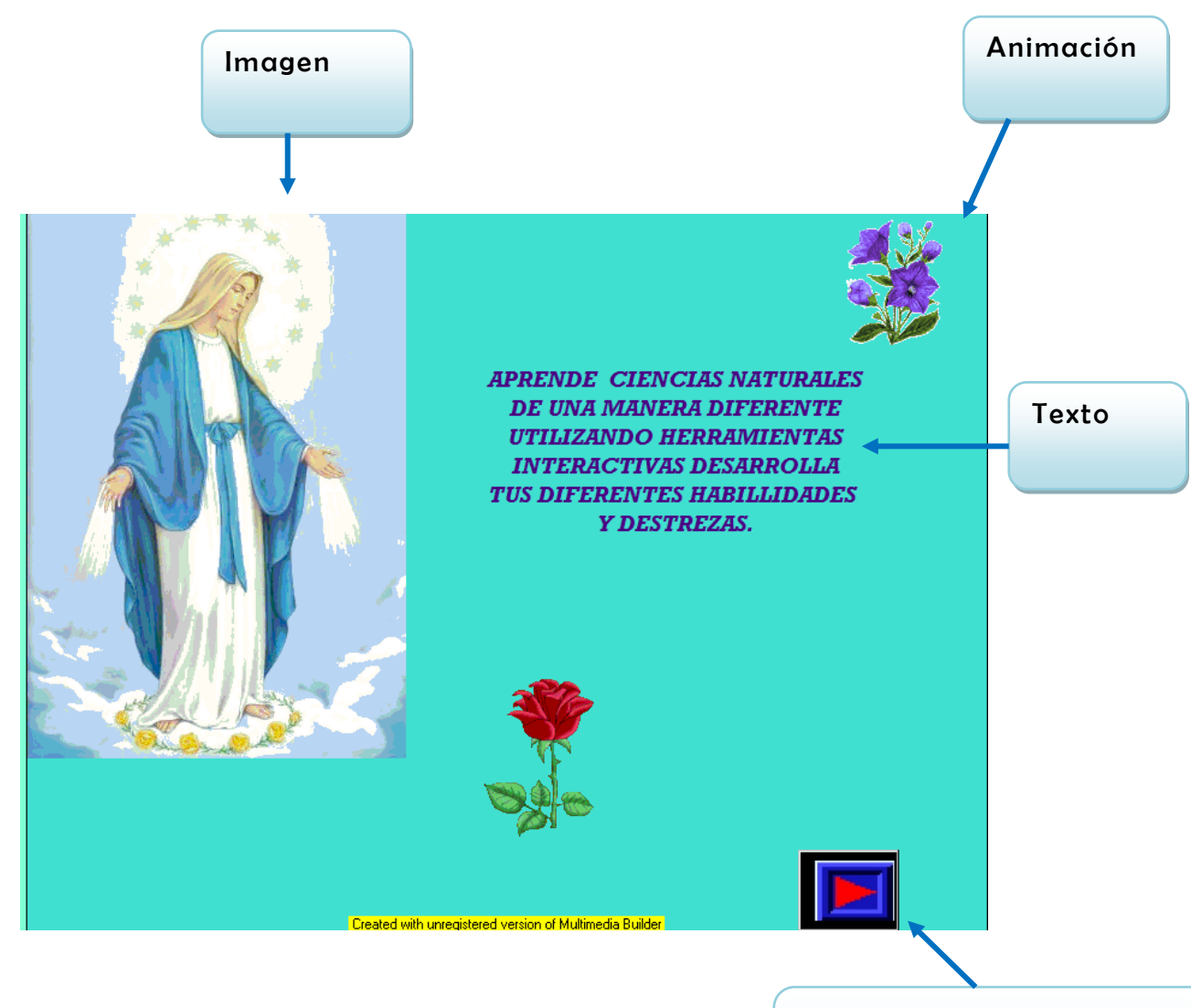

Botón que permite seguir a la página Siguiente

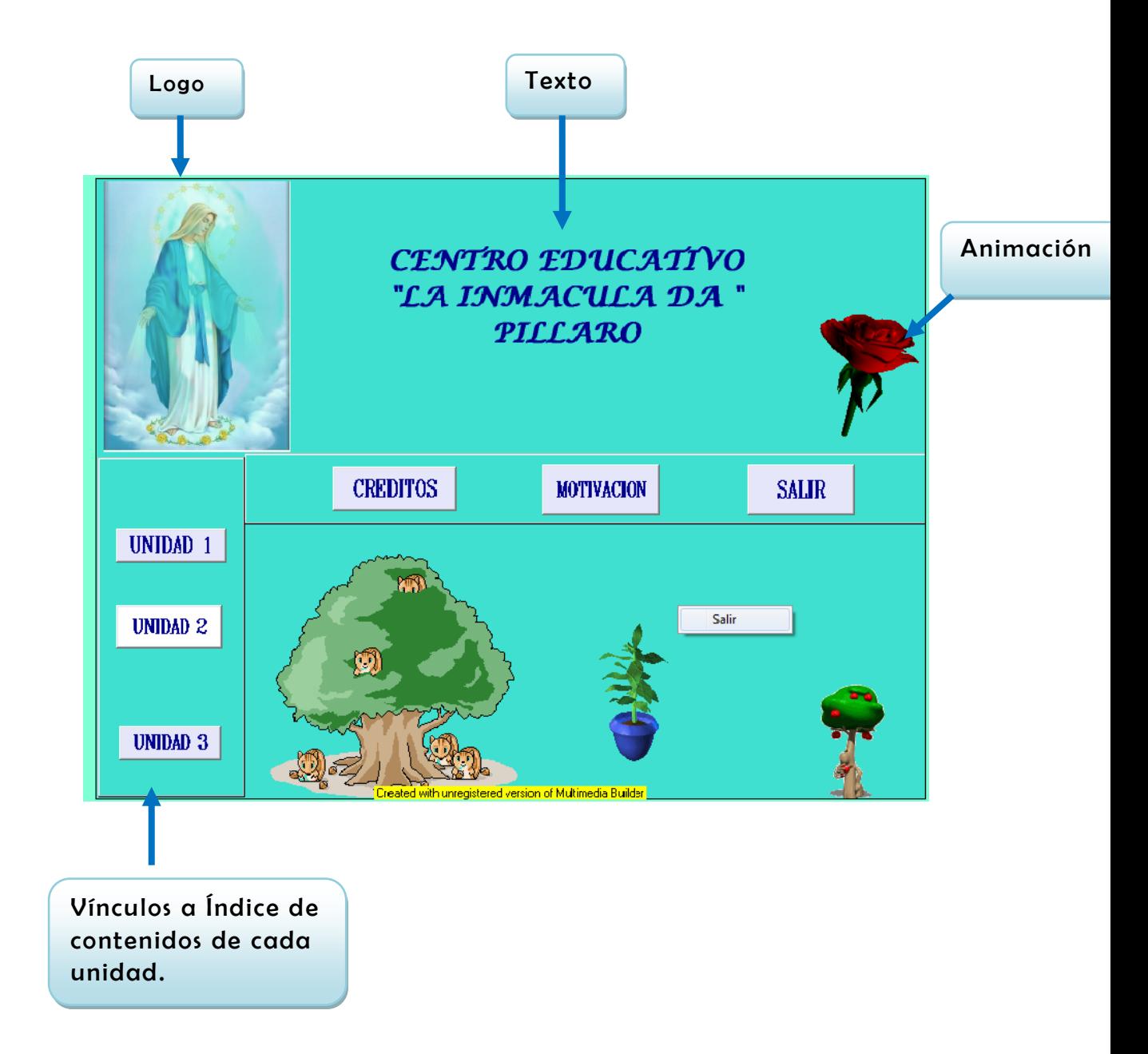

## **Pantalla 2: MENÚ**

# **Pantalla3: ÍNDICE DE CONTENIDOS**

# UMIDAD 1

# la tierra un planeta con vida

- \* Estructura Interna de la Tierra.
- \* Corteza o Litosfera.
- \* Biodiversidad De Las Regiones Naturales Del Ecuador
- \* Distribución del bioma bosque en el planeta tierra.
- \* Tipos de Bosques.
- \* Importancia de los bosques para la supervivencia del planeta tierra.

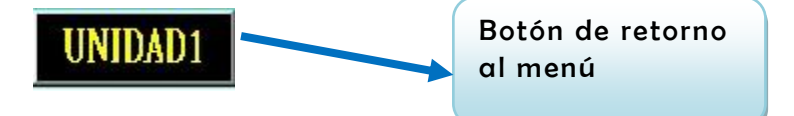

Vínculos a contenido unidad 1

### **Pantalla 4: CONTENIDO**

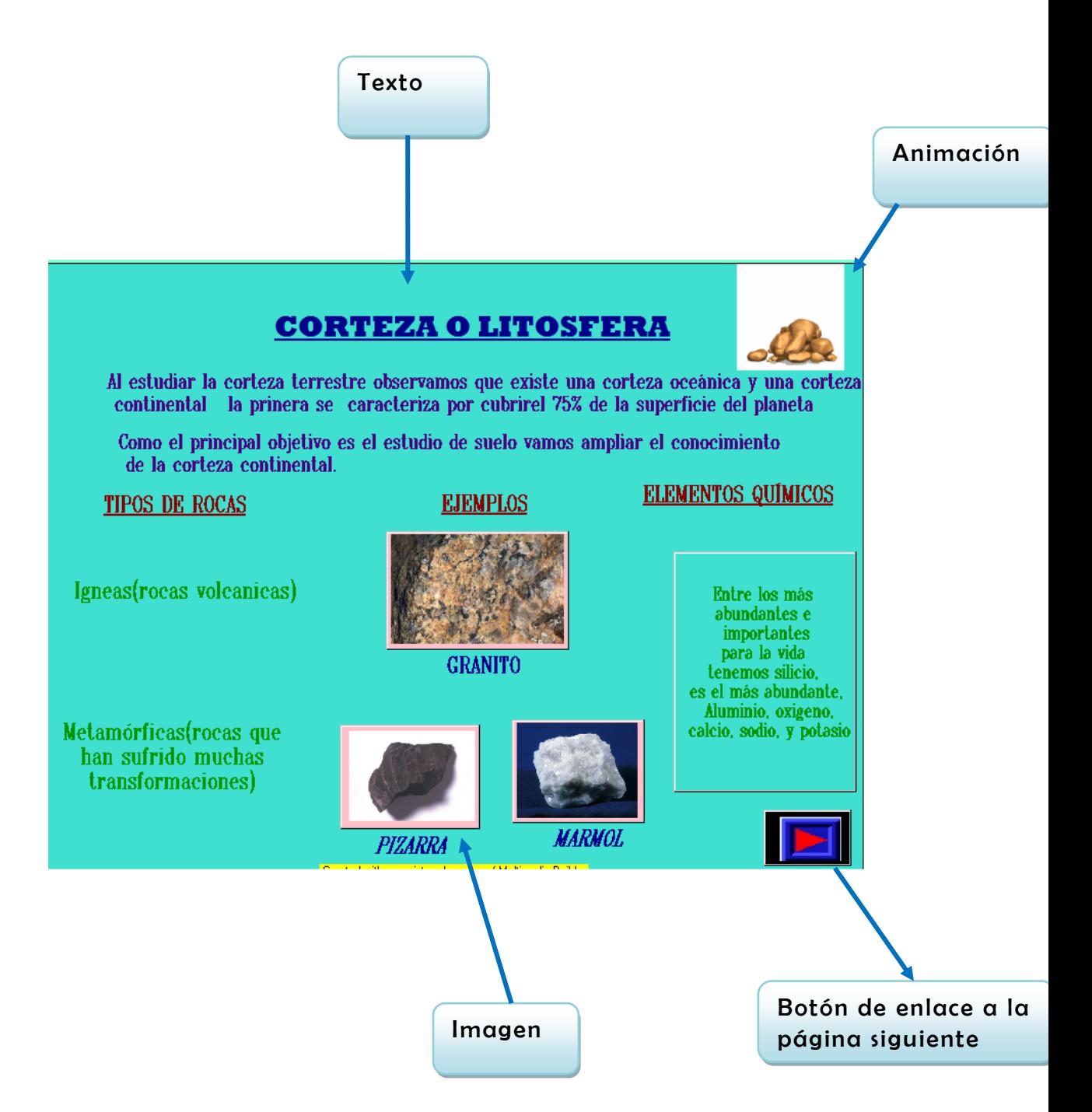

### **Pantalla 6: CONTENIDO**

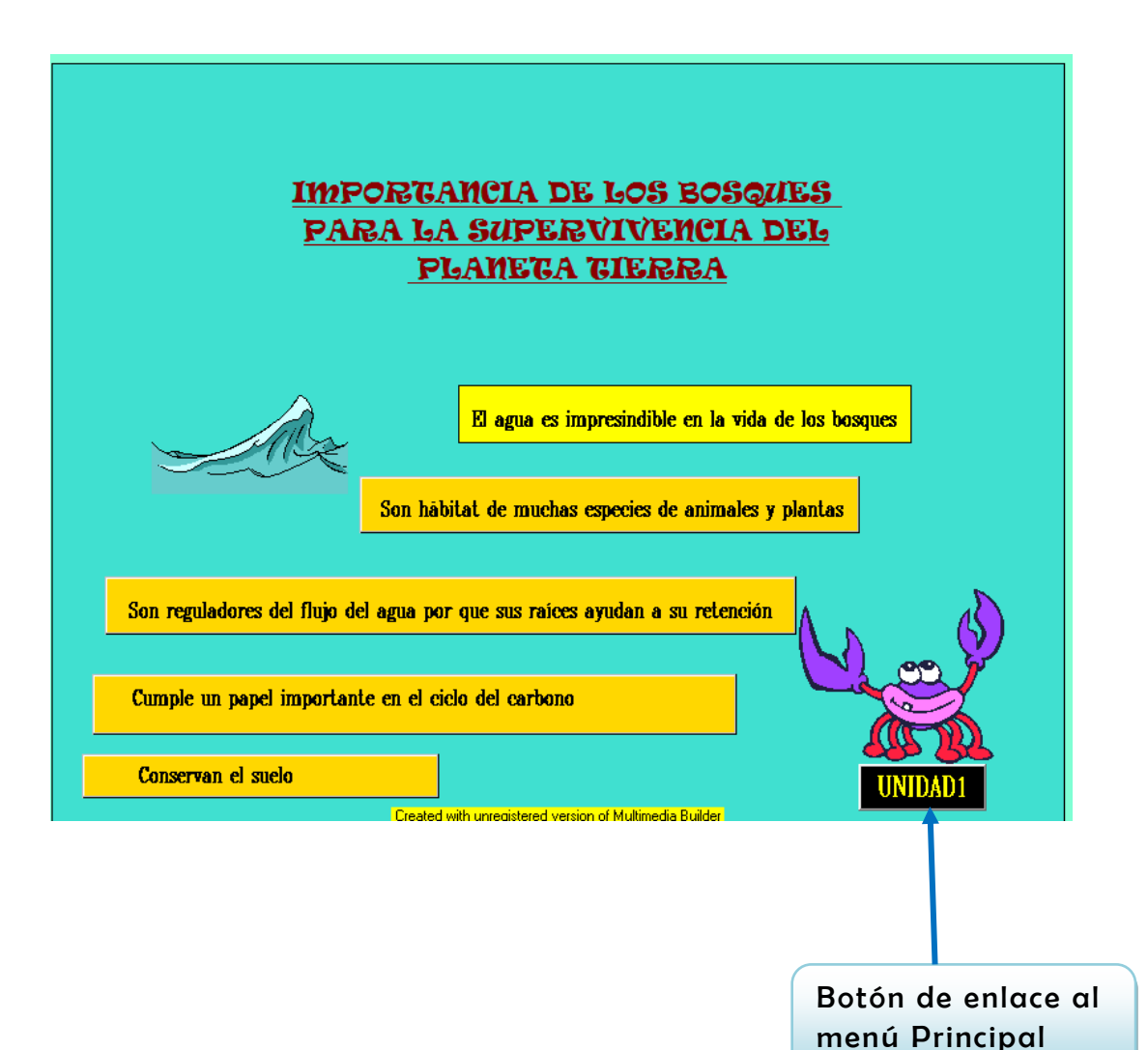

### **6.8.3. Costos del Software**

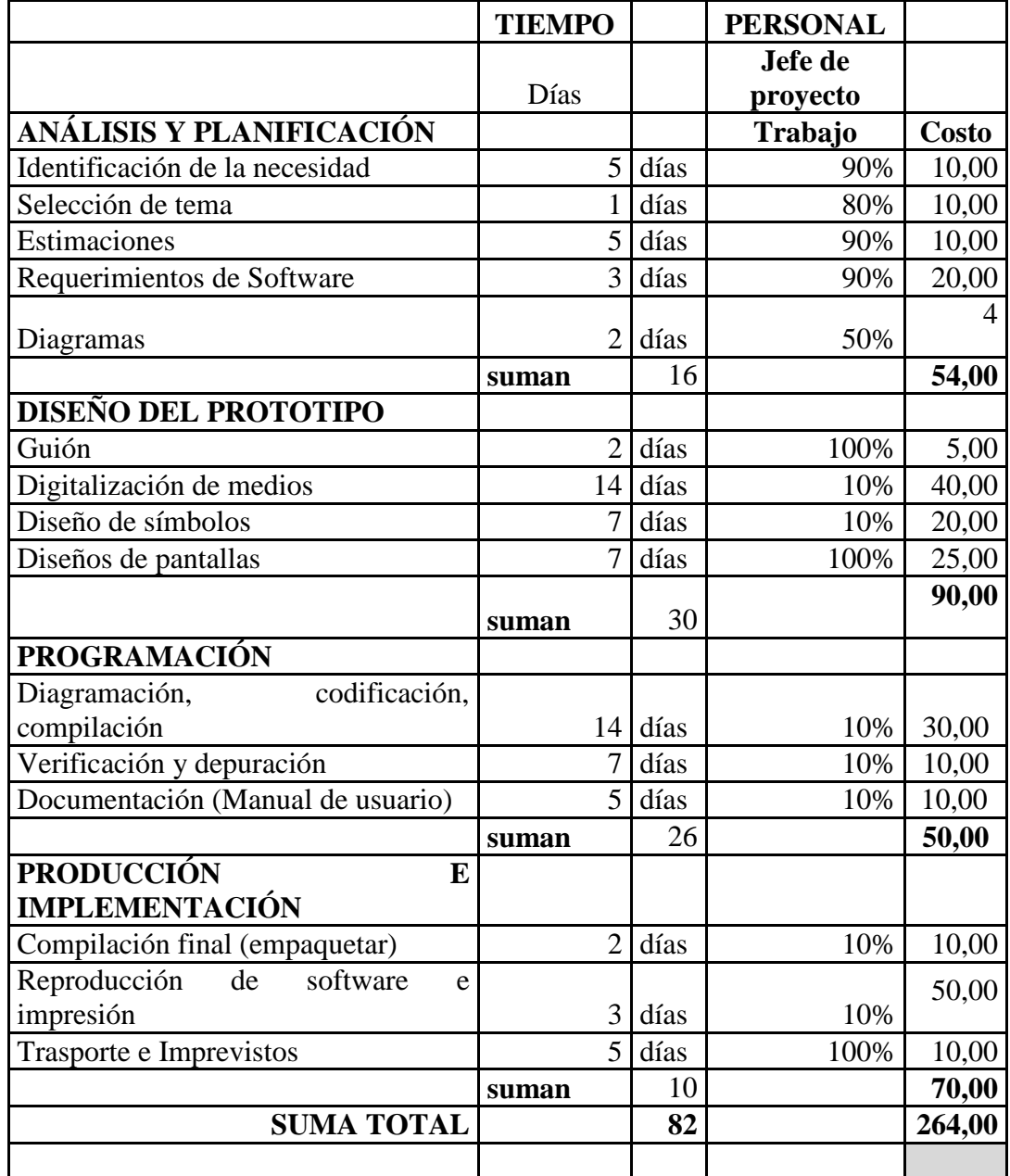

**TABLA 21 Elaborado Por El Investigador**

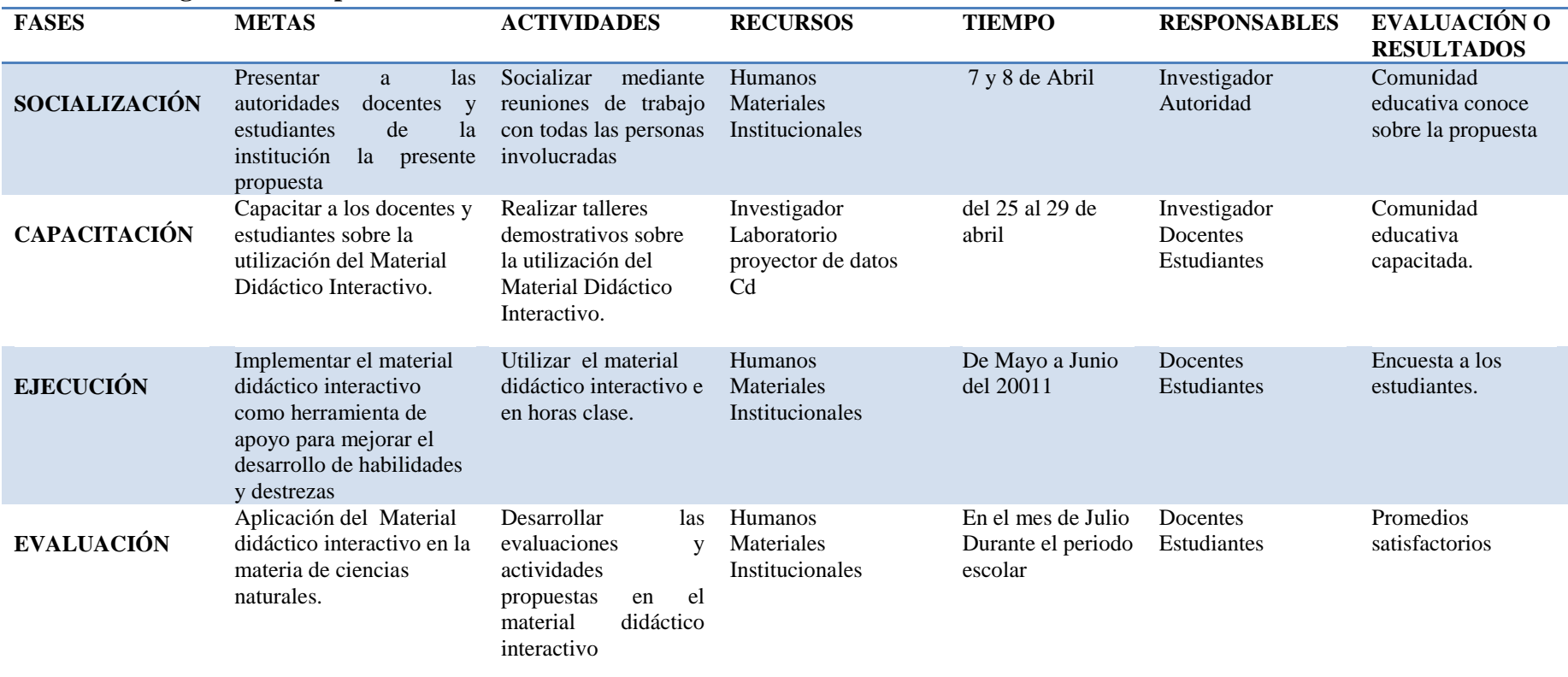

# **6.9. Metodología modelo operativo**

# **6.10 Cronograma**

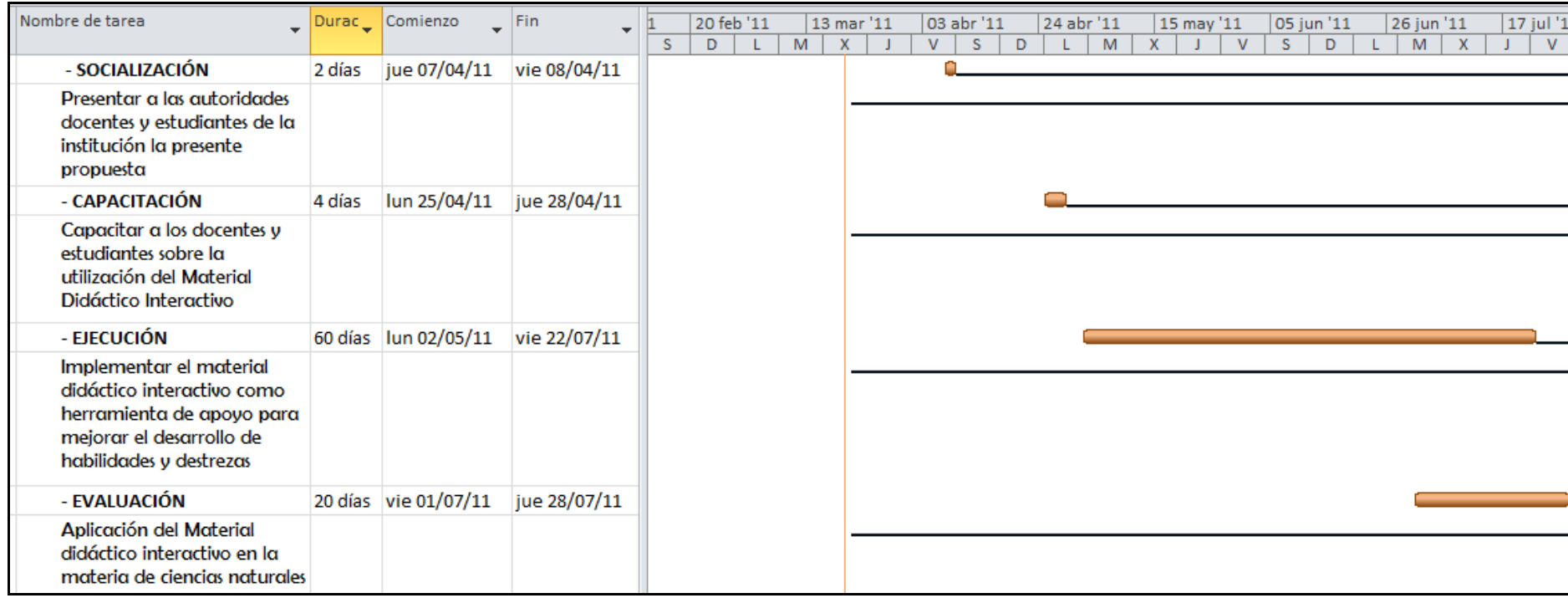

### **6.11. Talento Humano**

- Autoridades
- Docentes
- Alumnos
- Investigador

### **6.12. Recursos materiales:**

- Laboratorio de Computo
- Proyector de datos
- Cd

### **6.13. Previsión de la Evaluación**

La evaluación de la propuesta y su aplicación será flexible, participativa, permanente se realizara mediante encuesta de opinión sobre la utilización de. Material Didáctico Interactivo para mejorar el desarrollo de habilidades y destrezas, se aplicaran encuestas a los estudiantes del septimo año de educación básica.

Los resultados de las encuestas serán socializados, para determinar la veracidad y pertinencia de la aplicación del Material Didáctico Interactivo, en beneficio del mejoramiento de la calidad educativa de la Institución.

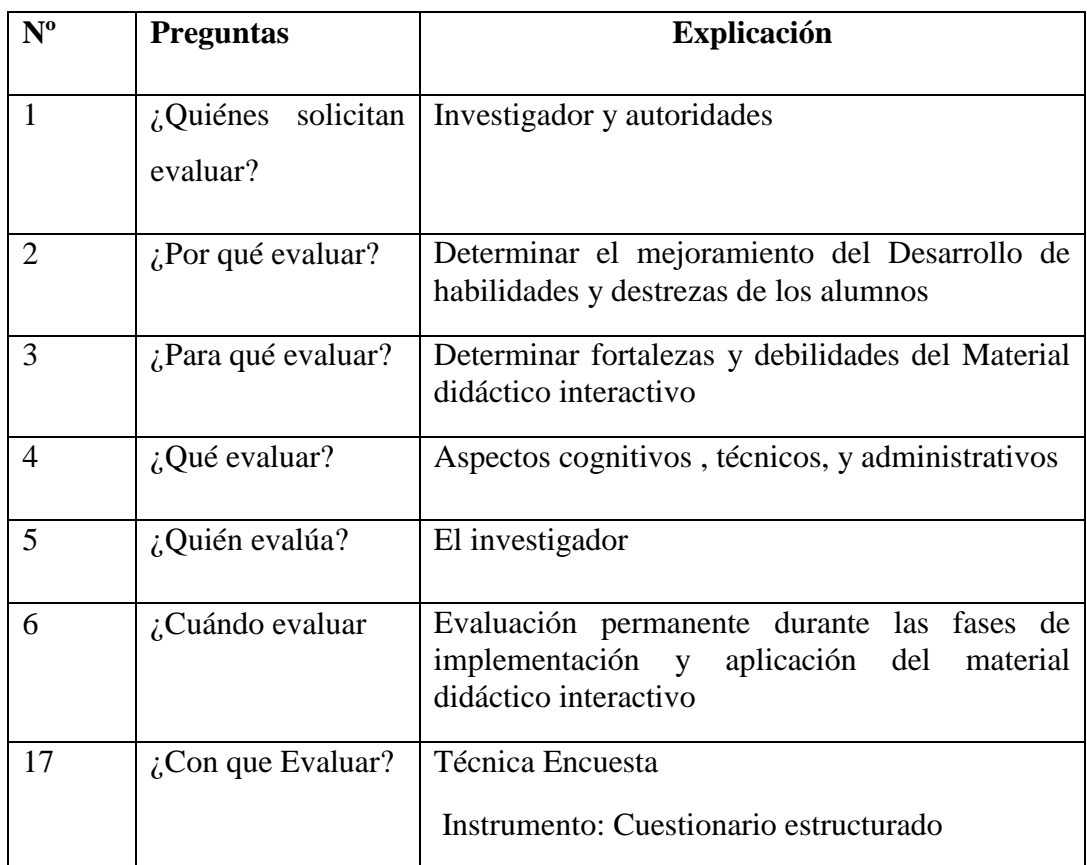

**TABLA 22** Elaborado Por El Investigador

# **BIBLIOGRAFÍA**

POBEDA Carlos, (1994) sistema educativo Nacional del Ecuador, Quito.

GALLEGOS Alonso, (1998) Aplicaciones de las tecnologías de la informática y computación Madrid UNED

BERMEO Canda,(2002) Diccionario de pedagogía y Psicología Brosmac España..

Burger, J. (1994). La biblia del multimedia. Wilmington, Delaware, Estados Unidos.

Castro, M. (1996). El camino fácil a multimedia. Santafé de Bogotá, Colombia, McGraw-Hill

Collin, S. (1996). Diccionario de multimedia. Santafé de Bogotá, Colombia. McGraw-Hill.

Crumlish, C. (1996). Diccionario de Internet. Santafé de Bogotá, Colombia. McGraw-Hill

Alonso,C.M y Gallegos , D.J (1998) Aplicaciones de las tecnologías de la informática y computación Madrid UNED

ADELL, J. (1994): Información: Ciencia, Tecnología y Empresa", Valencia 1

ALIAGA ABAD, F. (1995): [Las Redes de Ordenadores: nuevas herramientas para](http://www2.uca.es/RELIEVE/v1n2.htm)  [la investigación educativa](http://www2.uca.es/RELIEVE/v1n2.htm) ,

BARTOLOMÉ PINA, A.R. (1988): ["Concepción de la tecnología educativa a](http://www.doe.d5.ub.es/te/any88/bartolome_tit/)  [finales de los ochenta",](http://www.doe.d5.ub.es/te/any88/bartolome_tit/)

ALMENARA, J. (1994): Las nuevas tecnologías en la educación", Santander,

CABERO ALMENARA, J. (1996): ["Nuevas Tecnologías, comunicación y](http://www.uib.es/depart/gte/revelec1.html)  [educación"](http://www.uib.es/depart/gte/revelec1.html) EDUTEC

FERNÁNDEZ MUÑOZ, R. (1996):" Las [Nuevas Tecnologías aplicadas a la](http://www.uclm.es/profesorado/ricardo/TOLEDO3.zip)  [Educación en la Formación Inicial del Profesorado: a modo de](http://www.uclm.es/profesorado/ricardo/TOLEDO3.zip) justificación"

MUÑOZ, R. (1997): ["La Formación Inicial](http://www.uclm.es/profesorado/ricardo/Segovia.htm) 

### **Web grafía**

<http://www.sei.cmu.edu/ideal.brige.html>

http: //www.davissys.com/pspeng.html.

http: [www.lisi.usb.ve](http://www.lisi.usb.ve/)

www.ibp.com/pit/ispi/cmm.html

<http://cnx.org/content/m16318/latest/>

<http://softwareeducativo.org/>

[http://www.mailxmail.com/curso-diseno-software-educativo/tipos-software](http://www.mailxmail.com/curso-diseno-software-educativo/tipos-software-educativo)[educativo](http://www.mailxmail.com/curso-diseno-software-educativo/tipos-software-educativo)

[http://issuu.com/barbozalidia/docs/software\\_educativo](http://issuu.com/barbozalidia/docs/software_educativo)

<http://neoparaiso.com/logo/software-educativo.html>

<http://www.edufuturo.com/educacion.php?c=3375>

<http://odet.espacioblog.com/post/2008/05/06/software-educativo-abierto>

[http://tecno-educativa.blogspot.com/2007/03/software-definicin-y](http://tecno-educativa.blogspot.com/2007/03/software-definicin-y-caractersticas.html)[caractersticas.html](http://tecno-educativa.blogspot.com/2007/03/software-definicin-y-caractersticas.html)

<http://www.psicopedagogia.com/definicion/aprendizaje%20significativo>

http://tice.wikispaces.com/Aprendizaje+significativo

<http://www.definicionabc.com/general/habilidad.php>

<http://www.oei.es/quipu/ecuador/index.html>

[http://biblioteca.universia.net/html\\_bura/ficha/params/id/42166864.html.](http://biblioteca.universia.net/html_bura/ficha/params/id/42166864.html)

<http://www.educarecuador.ec/interna.php?txtCodiInfo=1>

### **Anexos**

### **Anexo1Manual de instalación**

Para poder manipular nuestro material didáctico interactivo primero se procederá a instalarlo siguiendo los pasos que detallaremos a continuación.

Insertar el CD contenedor del instalador del material didáctico interactivo

Al abrir el CD encontraremos el icono ejecutable de nuestro material interactivo COMO SE MUESTRA EN LA IMAGEN:

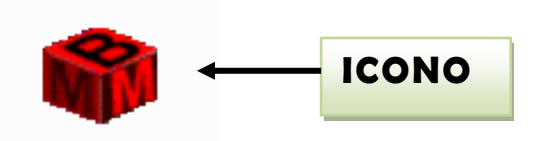

Para tener un mejor resultado se procede a realizar el proceso de copiado y pegado que normalmente usamos.

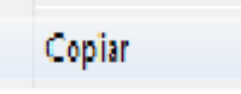

El tradicional clic derecho sobre el icono y

seleccionamos la opción copiar.

Para luego realizar la opción de pegado sobre el escritorio de nuestro PC

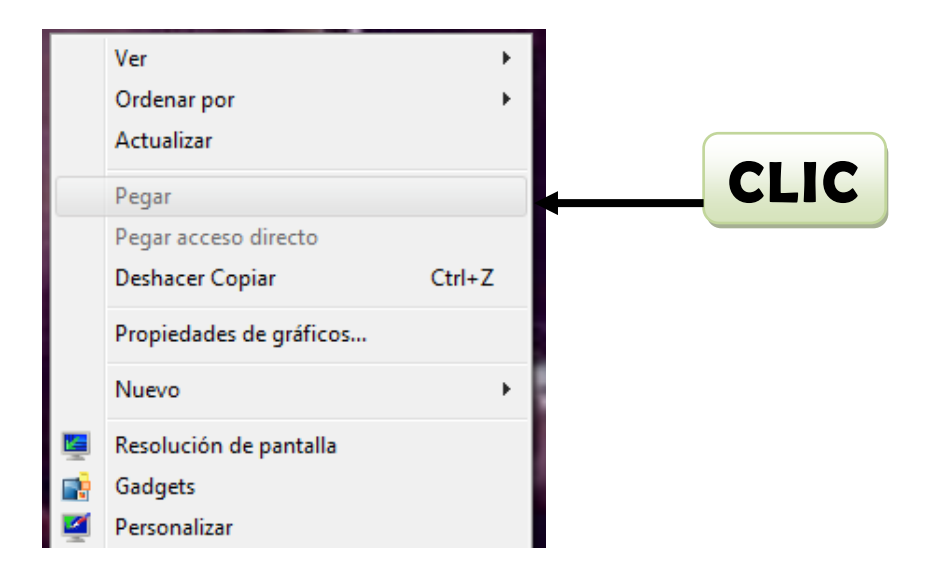

Una vez que se ha realizado el proceso anterior se procede a dar doble clic sobre el icono que se muestra en la imagen para que se ejecute nuestro programa.

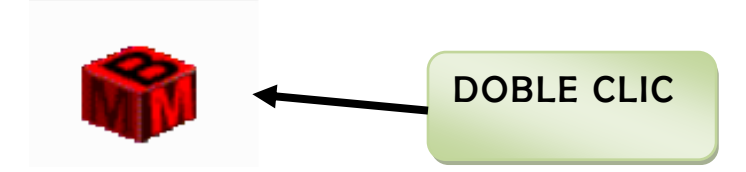

Se ejecuta automáticamente el material diseñado y se visualiza la pantalla de presentación del Material Didáctico interactivo de ciencias naturales. Como se observa en la siguiente imagen

### **PANTALLA DE PRESENTACIÓN**

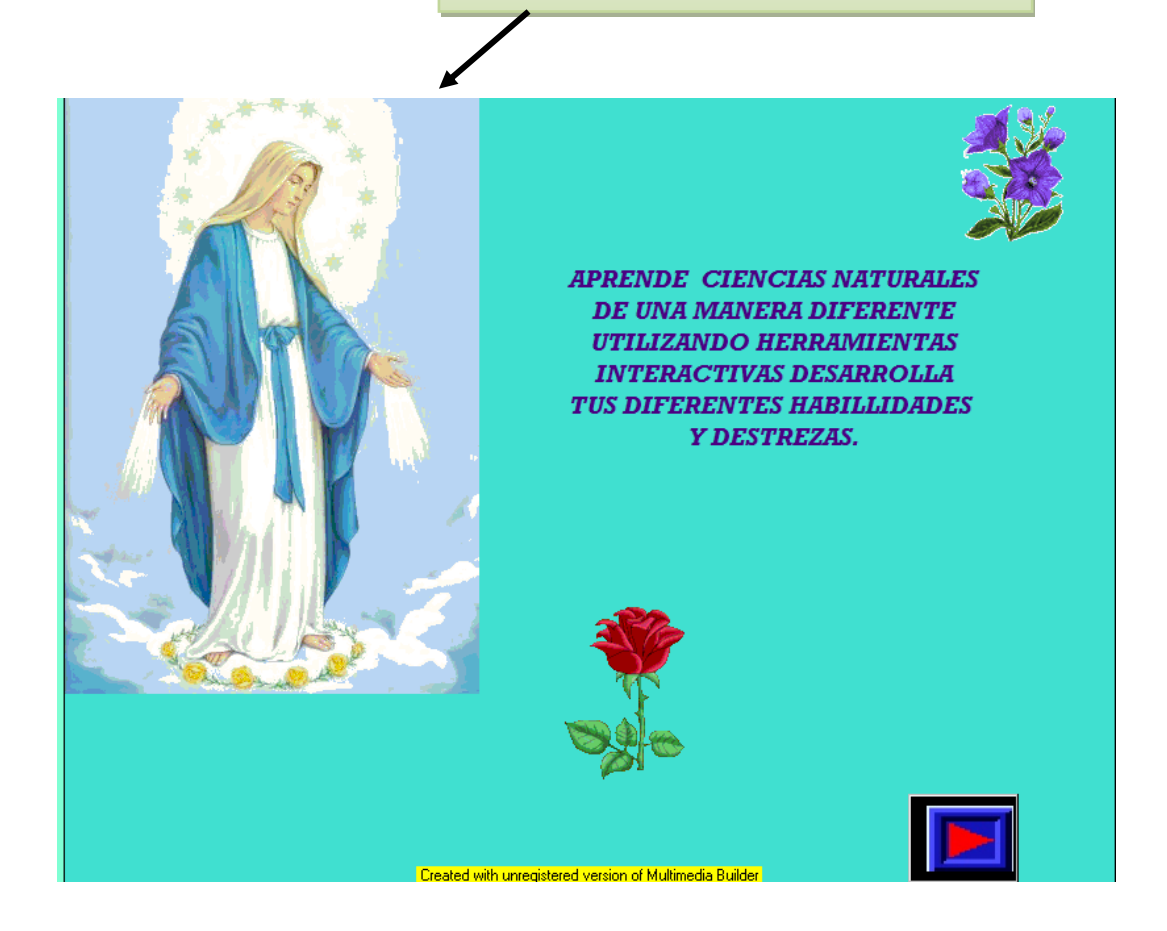

### **Anexo2 Manual de usuario**

Una vez instalado nuestro material interactivo se procede a detallar los elementos y herramientas que lo integran.

### **Tenemos nuestra pantalla de presentación la cual consta de :**

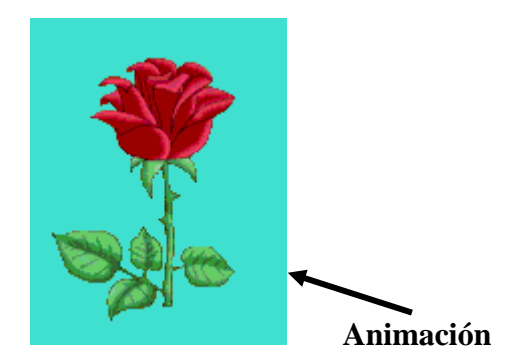

**APRENDE CIENCIAS NATURALES** DE UNA MANERA DIFERENTE UTILIZANDO HERRAMIENTAS **INTERACTIVAS DESARROLLA** TUS DIFERENTES HABILLIDADES **Y DESTREZAS.** 

 **Texto**

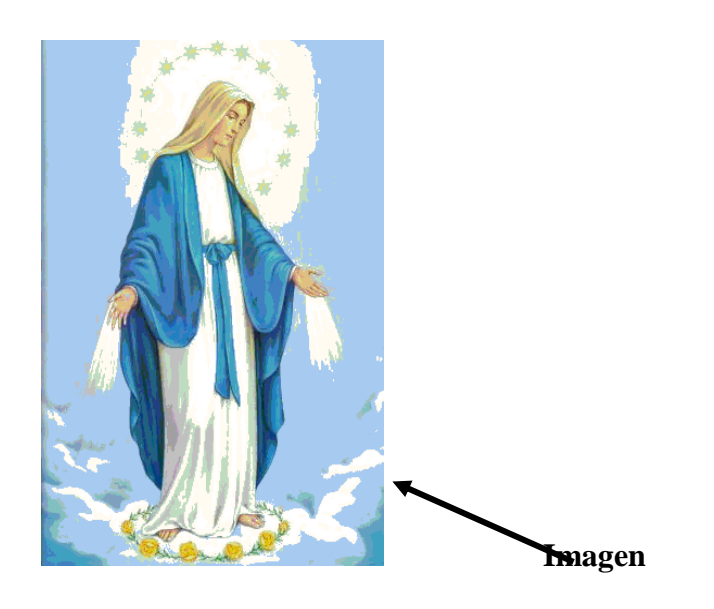

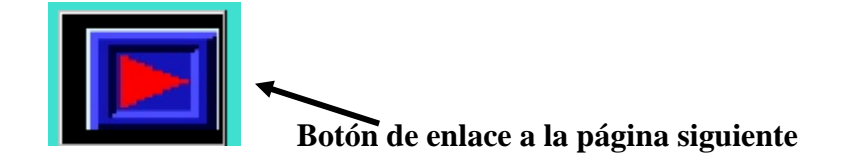

En la siguiente página tenemos la pantalla de menú la cual consta de:

El logo de la escuela la inmaculada

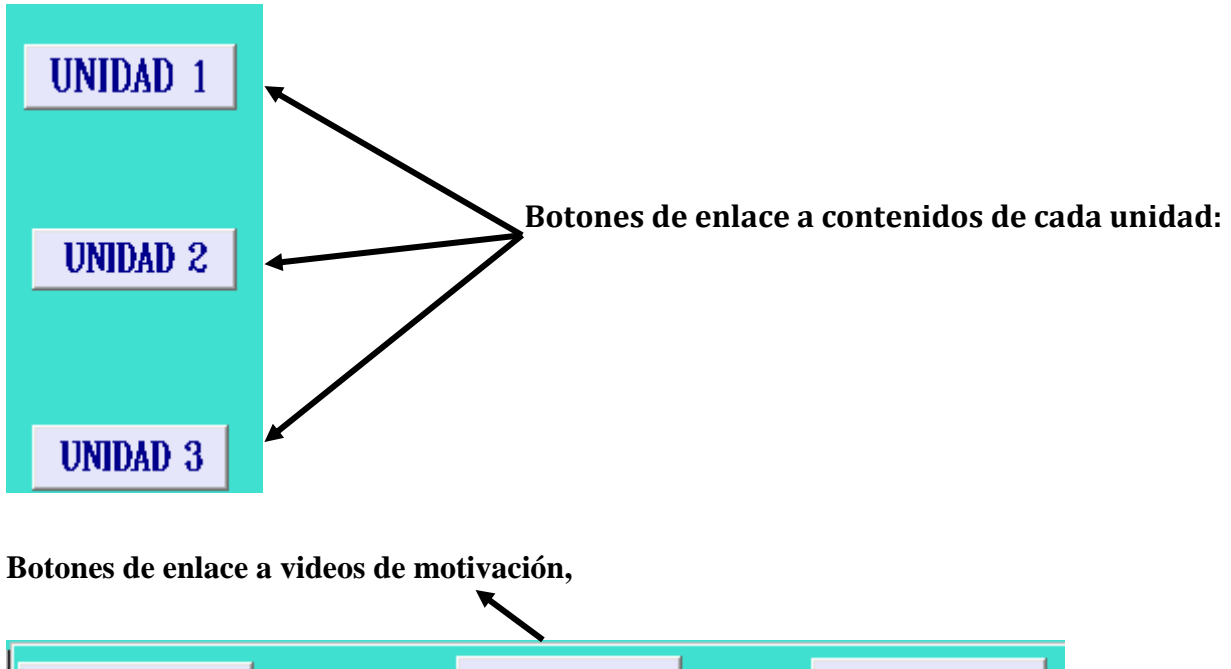

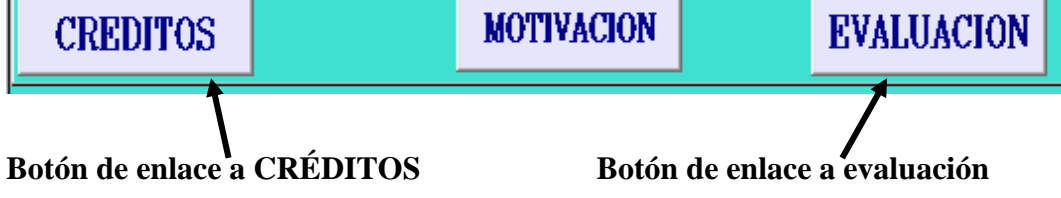

Al dar clic en la unidad 1 se despliega la pantalla de índice de unidad la cual está vinculada para poder tener acceso a cada contenido, ejemplo.

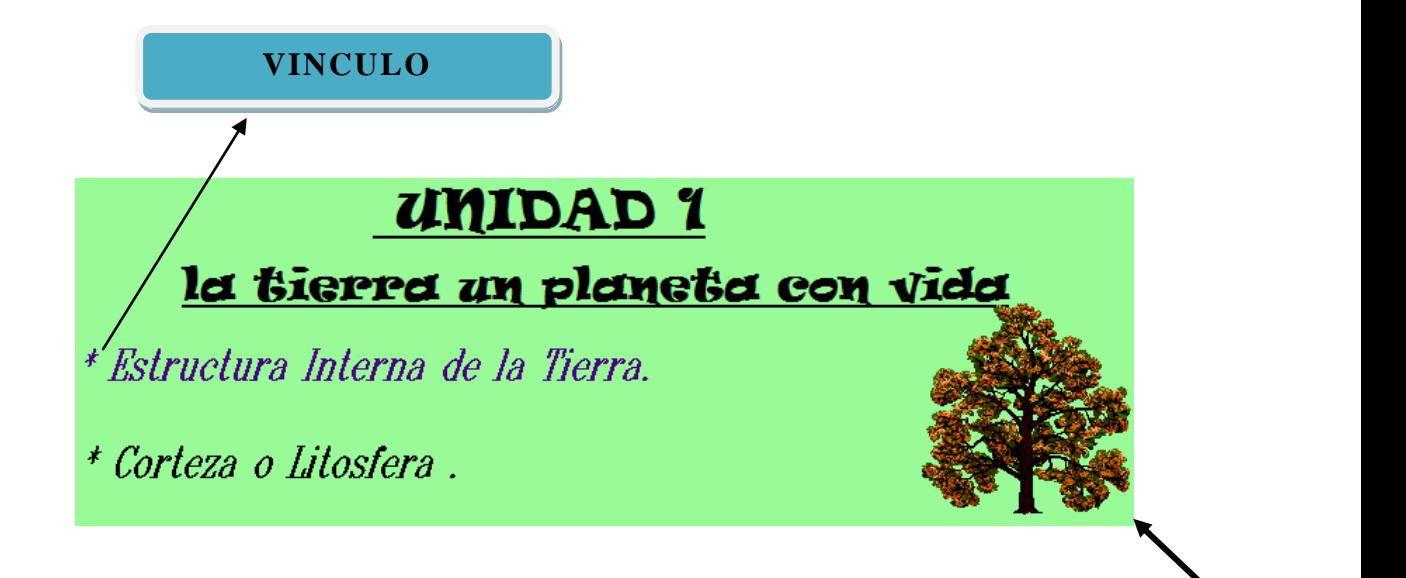

**ANIMACIÓ** 

Todas las pantallas poseen botones de enlace tales como:

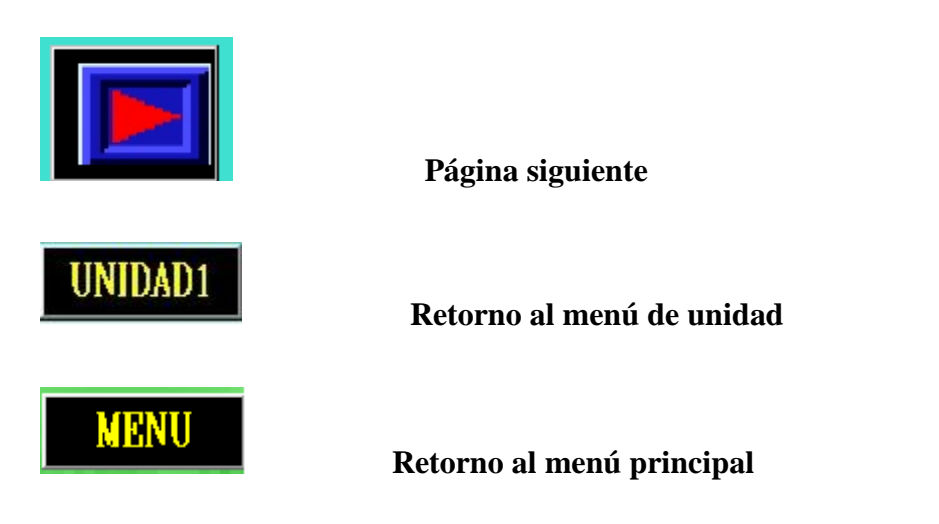

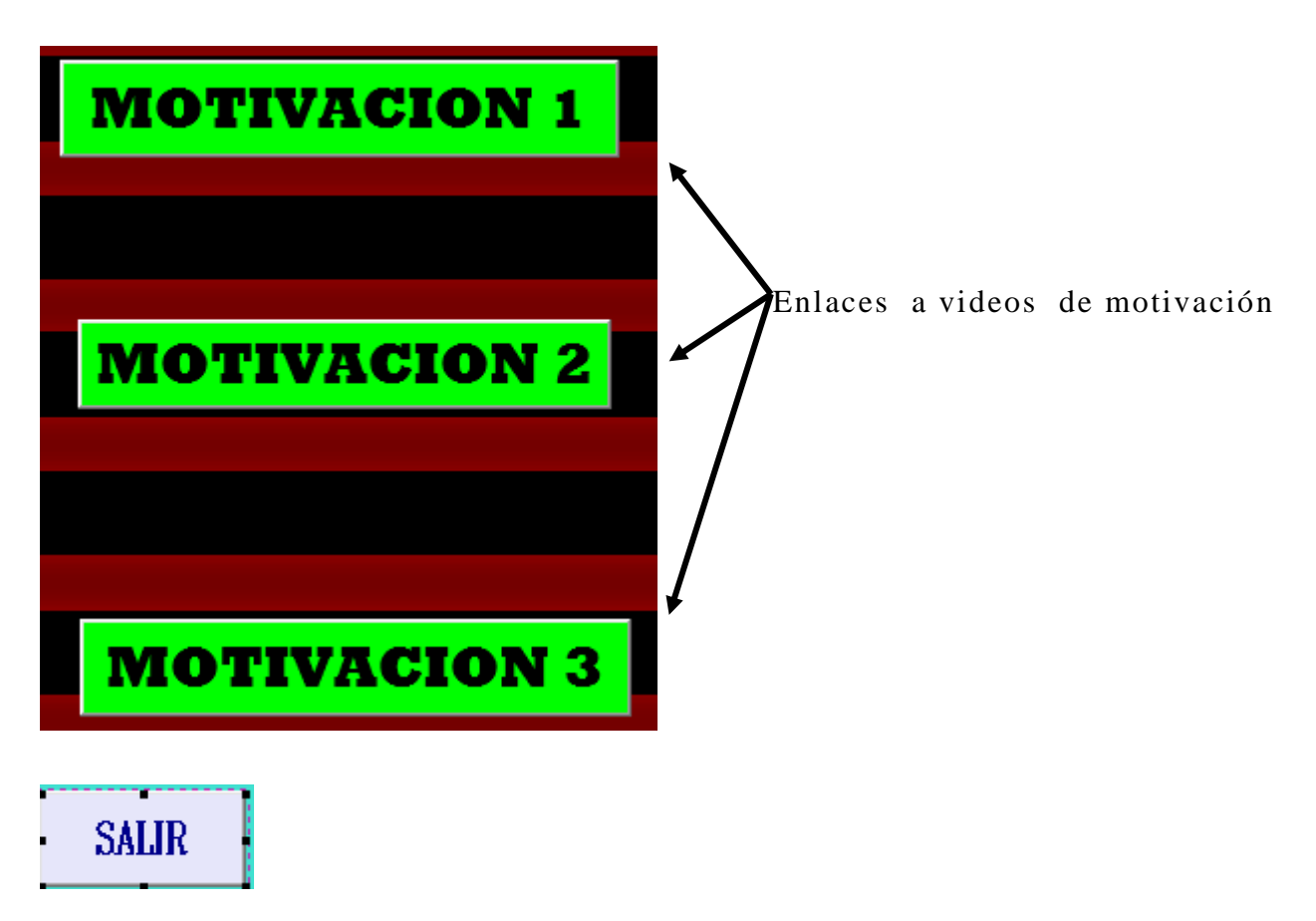

Y como todo diseño también posee un botón exclusivo para salir de la aplicación

La navegación del material didáctico interactivo se facilitara con la ayuda de este manual espero que les sirva de mucha ayuda y que el diseño sea de su agrado.

**Anexo 3 Encuesta**

# **UNIVERSIDAD TÉCNICA DE AMBATO FACULTAD DE CIENCIAS HUMANAS Y DE LA EDUCACIÓN MODALIDAD SEMINARIO DE GRADUACIÓN**

**Objetivo:** Identificar la utilización de material didáctico interactivo en la escuela la Inmaculada para fortalecer el desarrollo de habilidades y destrezas en los alumnos.

**Instructivo:** Lea detenidamente cada pregunta y marque con una **(x)** s según lo crea conveniente

### **1¿Te gustaría aprender mediante la utilización de textos, sonidos y video?**

 $\bullet$  Si() NO()

**2 ¿Consideras que la manipulación de Material Didáctico Interactivo. Fortalece el auto aprendizaje?** 

 $\bullet$  SI() NO()

### **3 ¿Has utilizado juegos interactivos para enfatizar el aprendizaje?**

 $\bullet$  SI() NO()

**4¿Te gustaría que tu maestro te evalué utilizando el computador**

 $\bullet$  SI() NO()

**5¿Consideras que el conocimiento adquirido en clases sirve para la vida?**

 $\bullet$  SI() NO()

**6 ¿Consideras que la aplicación de material didáctico interactivo ayudaran a desarrollar diferentes habilidades y destrezas?** 

 $\bullet$  SI( ) NO( )

**7 ¿Tu maestro planifica su hora clase utilizando competencias?**

 $\bullet$  SI() NO()

**8 ¿Tu maestro utiliza técnicas y métodos activos de aprendizaje?** 

 $\bullet$  SI() NO()

**9 ¿Consideras que el laboratorio de computo de tu Institución se encuentra en buenas condiciones?** 

 $\bullet$  SI() NO()

**10 ¿Crees que tu aprendizaje es mejor si puedes ver, escuchar y manipular objetos por ti mismo?**

 $\bullet$  SI() NO()